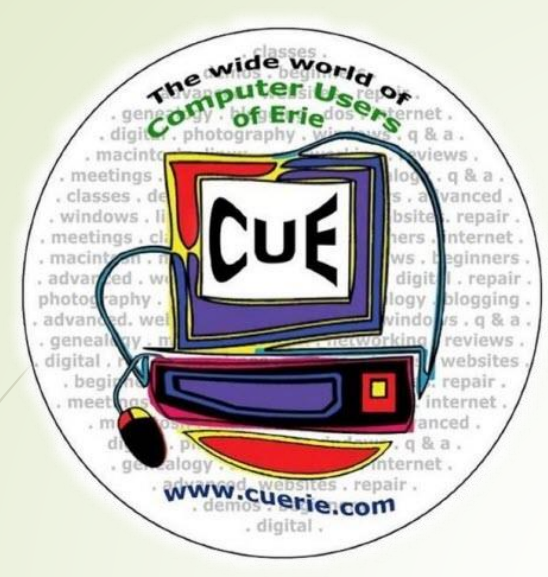

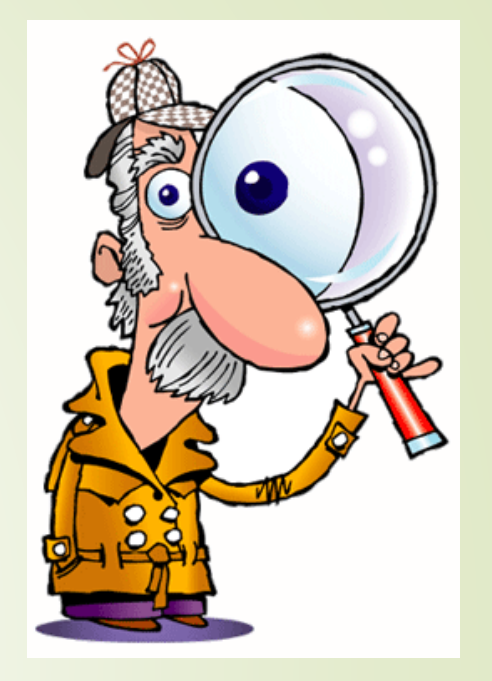

## With Better Results

Search

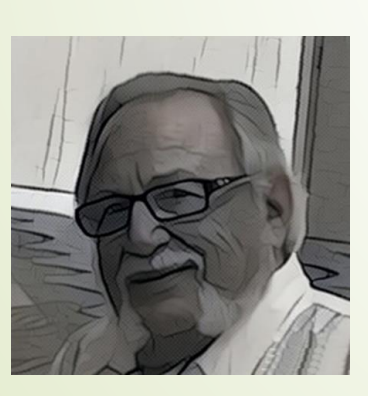

**by Hewie Poplock info@hewie.net https://hewie.net**

**http://cb4s.net**

Thursday April 16, 2020

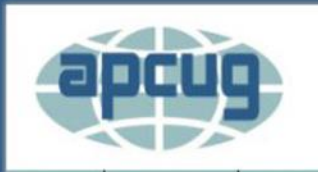

**ABOUT US** 

An International Association of Technology and Computer User Groups

**Hewie Poplock** 

**MEMBER BENEFITS JOIN / RENEW MEMBERSHIP** 

LOCATE A USER GROUP | 2016 CONFERENCE **SPONSORS** 

Home » Speakers Bureau

**HOME** 

### **Speakers Bureau**

If your group is a member of APCUG and you are looking for new speakers with fresh ideas, the Speakers Bureau features well over 100 Webinar presentations in 20+1 categories. Choose your presentation, complete the form and the presenter will get in touch to book it.

Please put the date(s) for the requested presentation in the Comments field.

connection.

If you have any questions, please contact jtaylour@apcug.org

Presentation Subjects below: Click the title to reveal

Fields marked with Name of User Grot

Website URL \*

### **Chromebooks**

**Windows** 

Your Phone Number\*<br>
Evernote

Presentations are given by sponsors,  $\overline{g}$  and  $\overline{g}$  and  $\overline{g}$  and  $\overline{g}$  and  $\overline{g}$  and  $\overline{g}$  and  $\overline{g}$  and  $\overline{g}$  and  $\overline{g}$  and  $\overline{g}$  and  $\overline{g}$  and  $\overline{g}$  and  $\overline{g}$  and  $\overline{g}$  and  $\over$ your group needs is a brop Retter. Searching.w/Google

Name of Pre 1D' Theft

Requested Prese**More** 

# Winsign Videos & Turnials tiplated Us ://hewie Wie .net

**MELTDOWN** The recent revelation of the Meltdown & Spectre vulnerabilities has created a lot of discussions. For the non-techie, it is extremely confusing. Even for the techies, it is confusing. The issue is not a Windows issue, nor a Mac issue, nor a Linux issue, nor a ChromeOS, or an iPad issue. It is not an Intel or an AMD issue. It has to do with the way computer processors (the main chip in all

computers, tablets & phones) are all being programmed to speed up computers. This includes almost every computer manufactured in the last 20 years.

**WinSIG Newsletter Signup** 

### Subscribe to our mailing list

\* indicates required

## **INCORRECTED AT LANGE PROPERTY AND ADDRESS \* https://https://htms**

### Chromebooks Are for Everyone

Hewie Poplock August 31, 2017

Read More »

Some of you may have noticed that I have been posting a lot about K-12 schools using Chromebooks. I have started a website called Chromebooks 4 Seniors at http://cb4s.net where I am featuring articles dedicated to Chromebooks. Grandparents, parents, and businesses are quickly learning that Chromebooks are much easier to use, cheaper to purchase & easier to maintain. My theory is that if K-12 students can use them, why can't we?

# **Windows SIG**

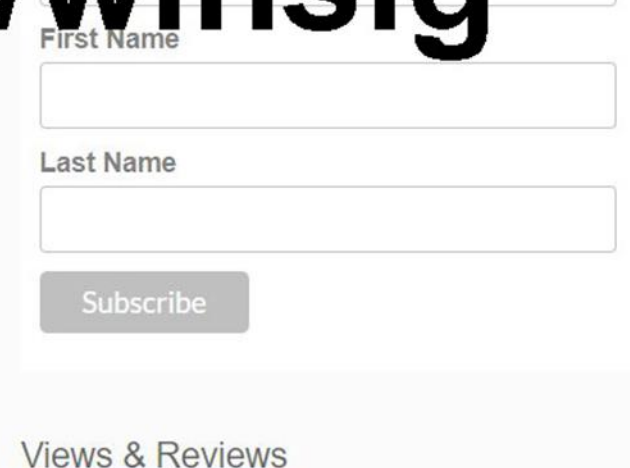

Go

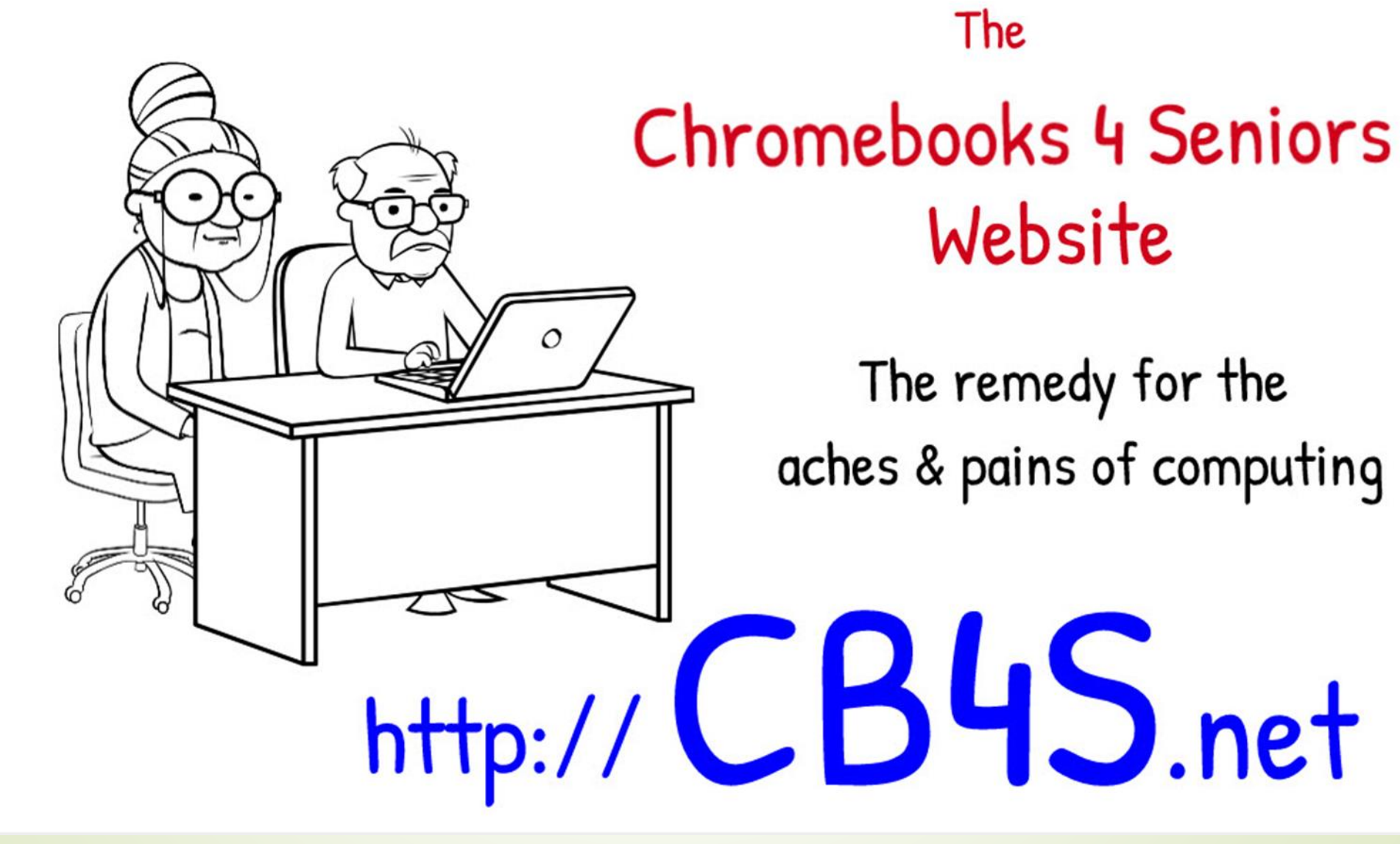

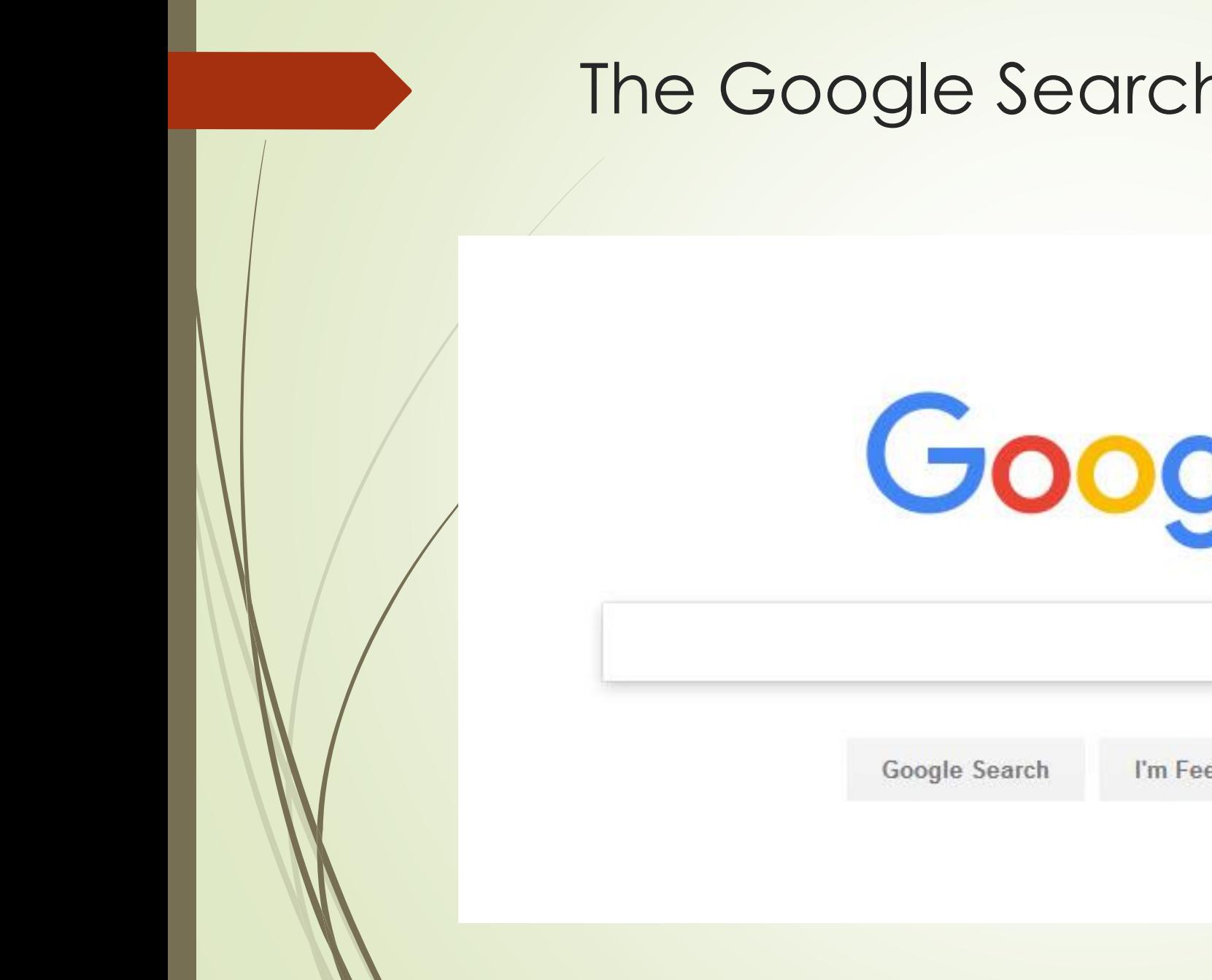

### The Google Search Page

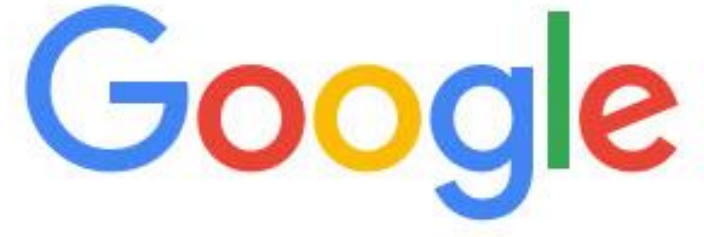

I'm Feeling Lucky

### What is a Search Engine?

A search engine is a web site connected to a database that catalogs other Web sites. It will search the actual text of other web sites. A computer search program, or **spider**, follows links on web pages to regularly and automatically rebuild this database.

### Top Search Engines in the US

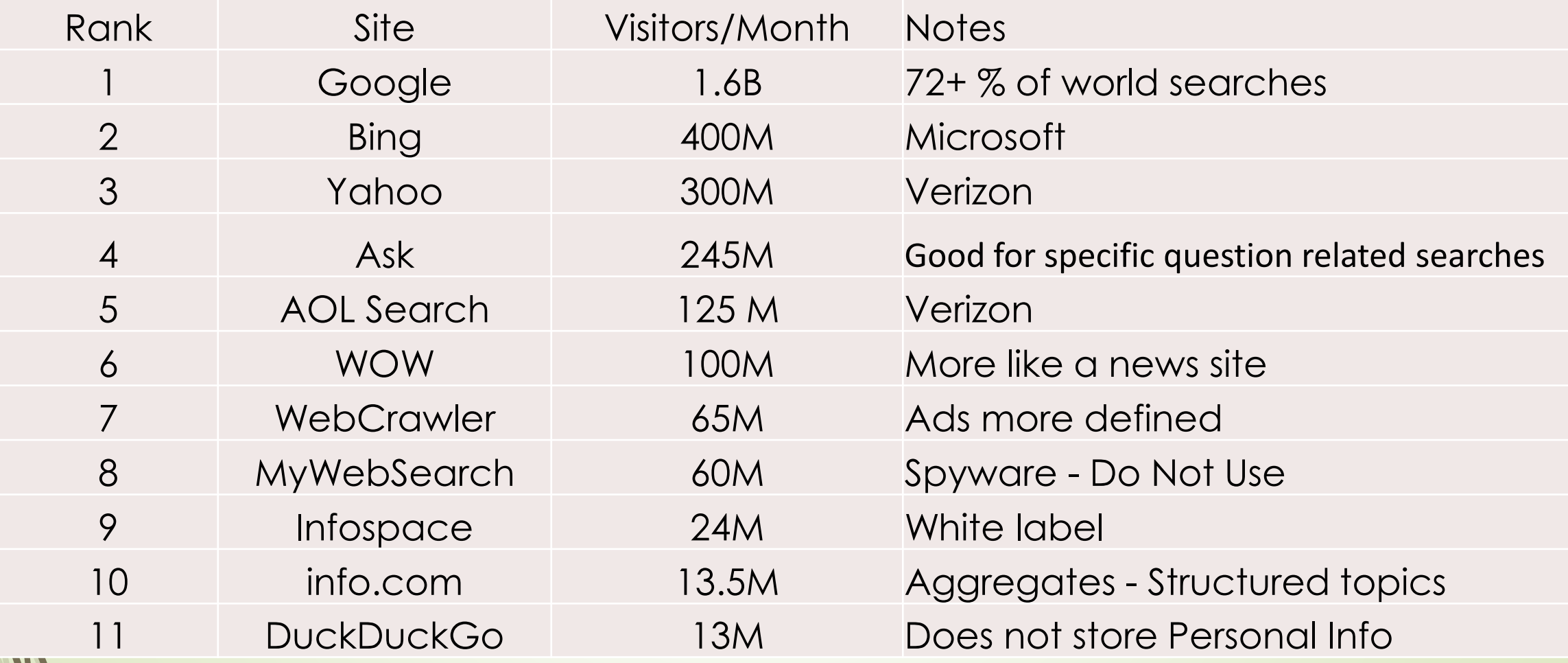

<https://searchenginewatch.com/2016/08/08/what-are-the-top-10-most-popular-search-engines/>

### Google processes

- **40,000 search queries every second**
- **More than 3.5 billion searches per day**
- **More than 1.2 trillion searches a year globally**

Google has permeated our digitally-reliant lives to such an extent, that the very word 'Google' has become a verb.

### Once you enter a letter All – Videos – Images – News – Maps - More

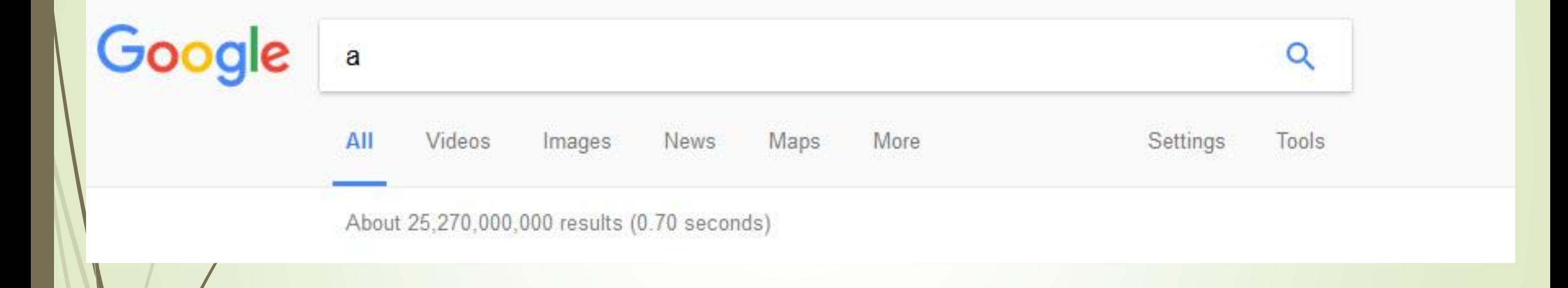

### Search for VideosGoogle  $\mathbf{a}$  $\alpha$ Settings All **Videos** More Tools Images News. Maps Any duration  $\sim$ Any quality -Any time  $\sim$ All videos ~ Any source -

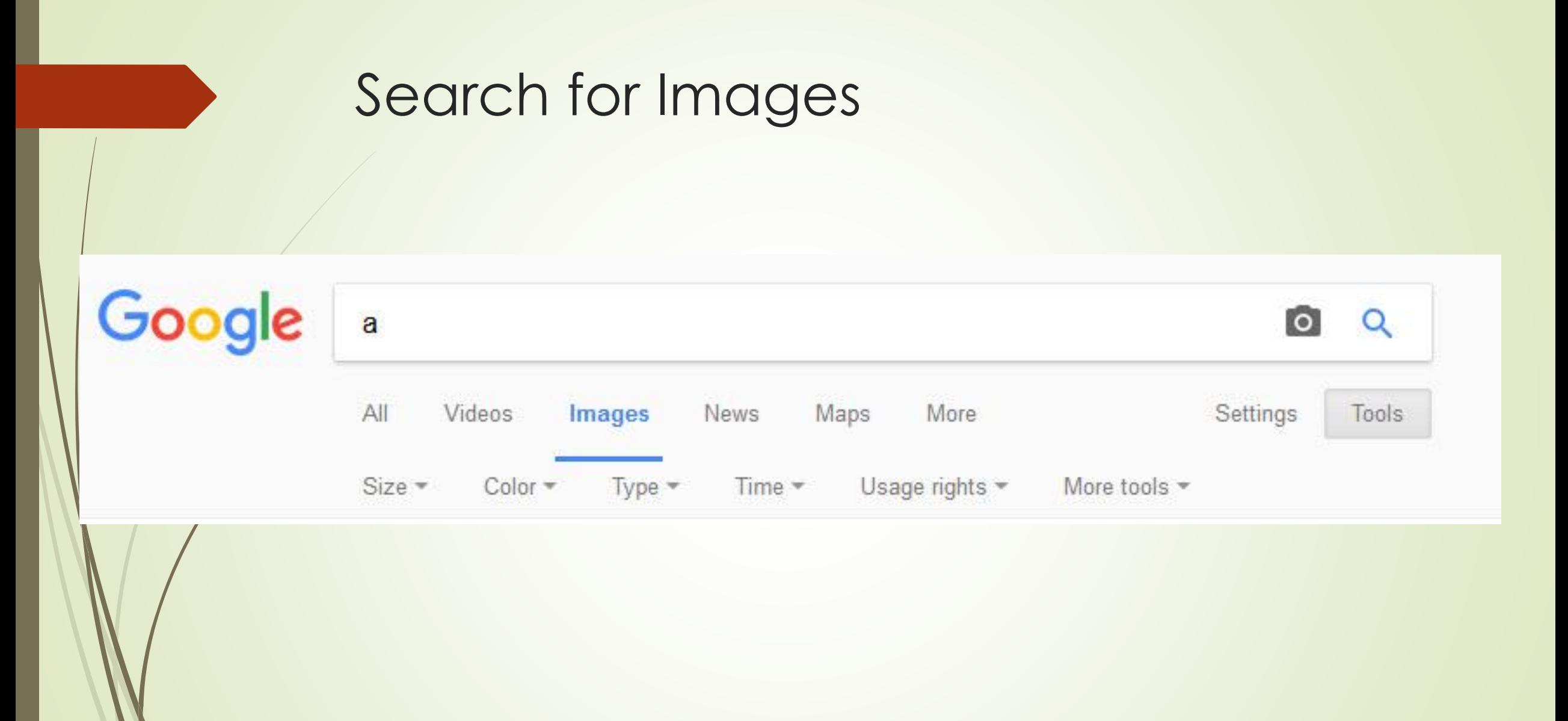

### Search for News – Maps - More

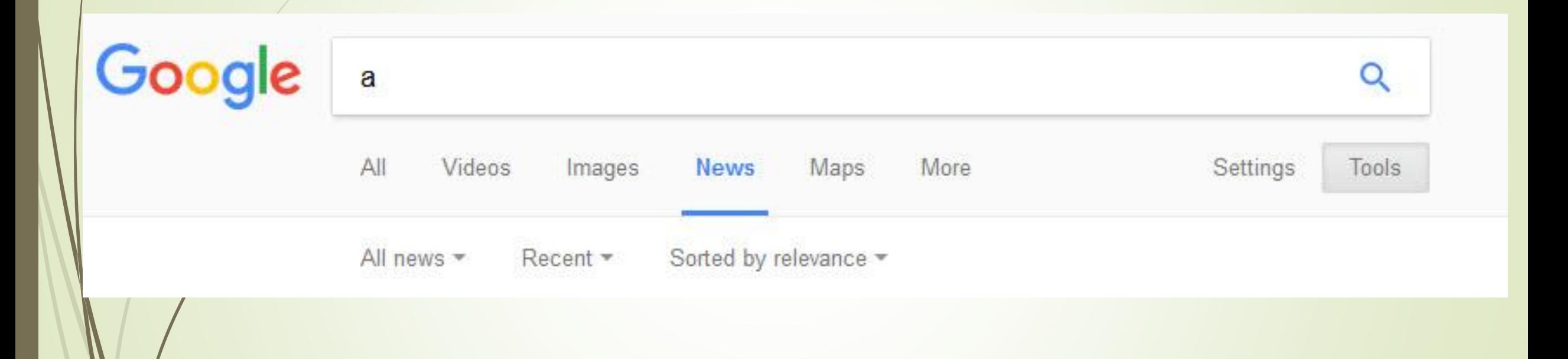

### Settings

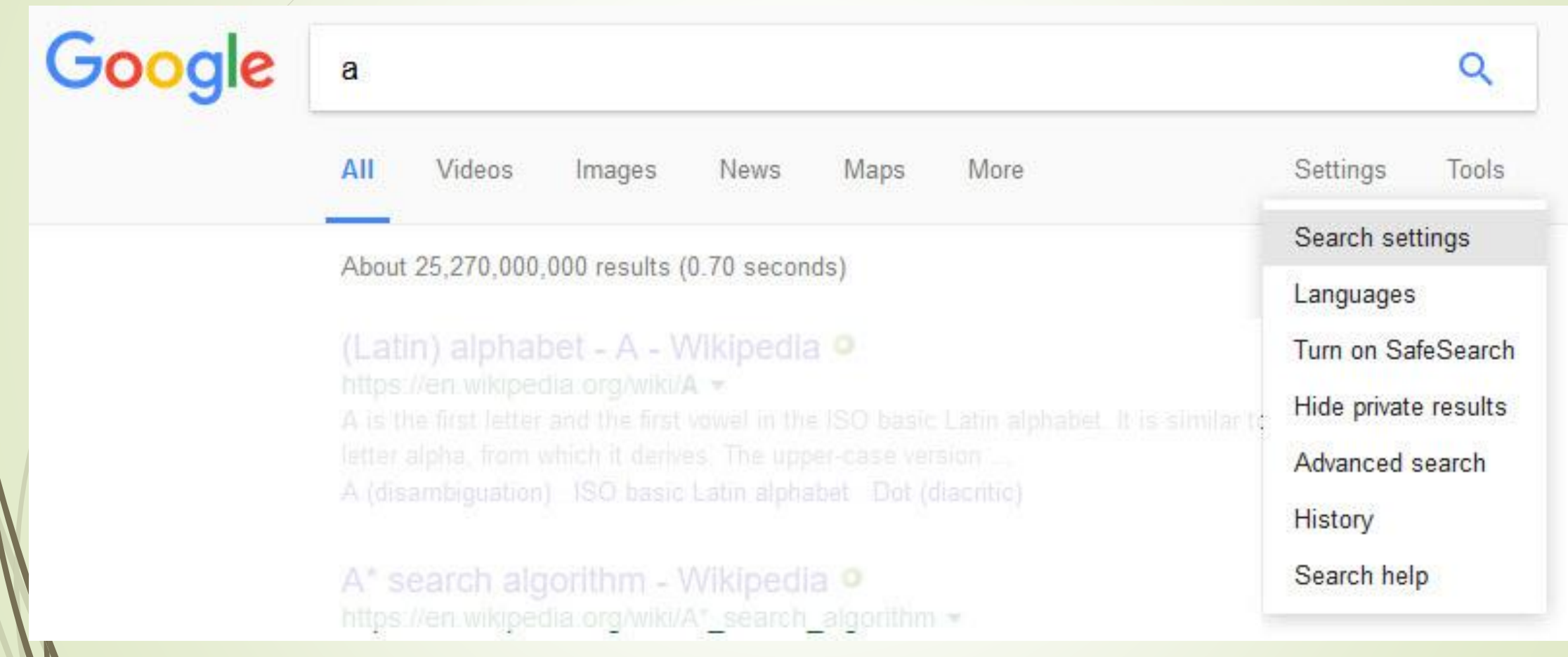

### Tools Time - Results

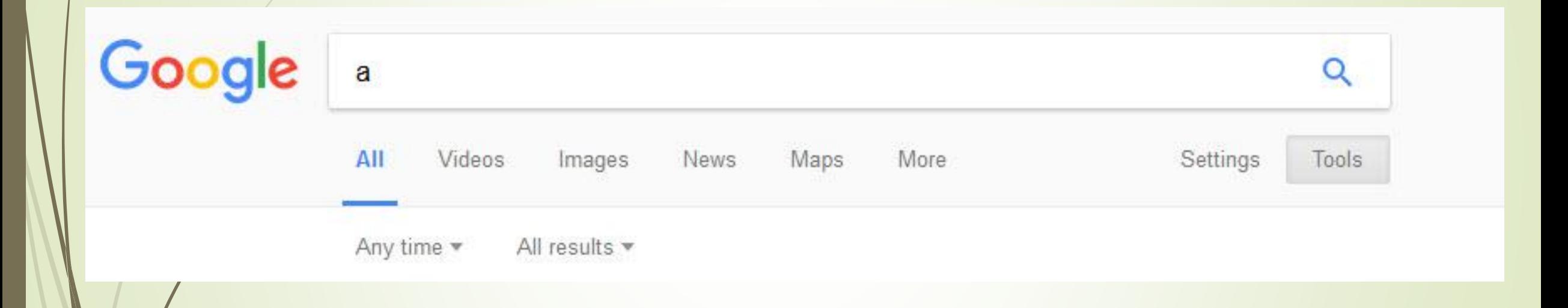

### Time Range

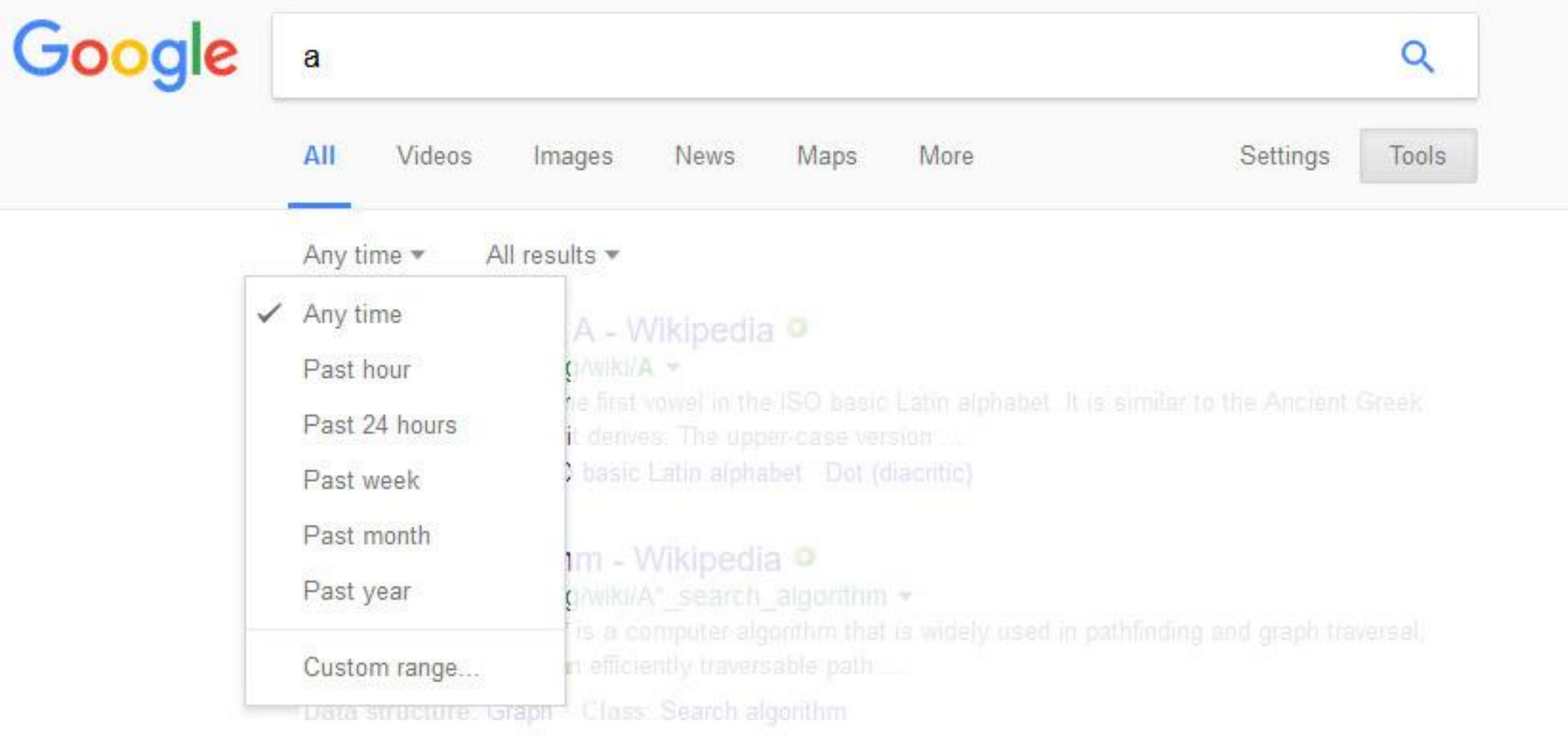

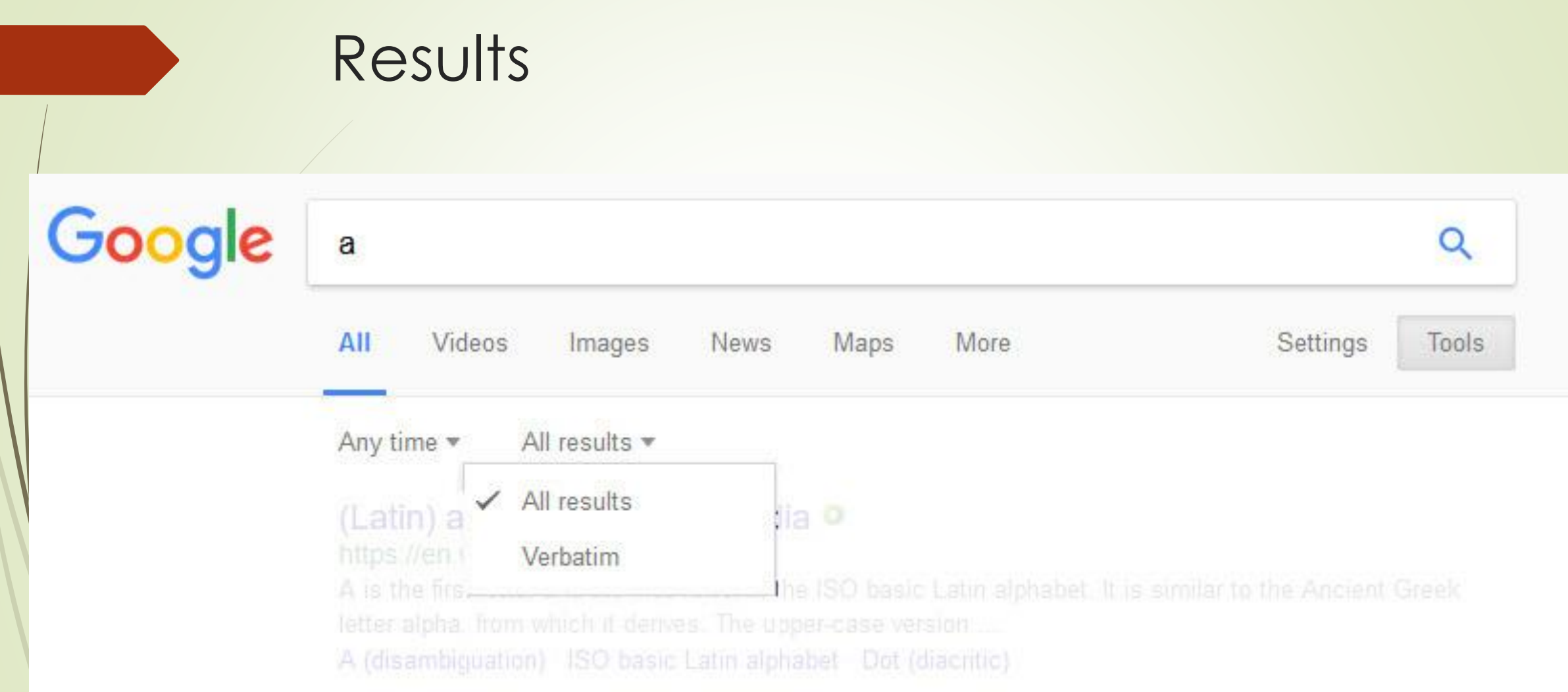

### Let's Do Some Searching!

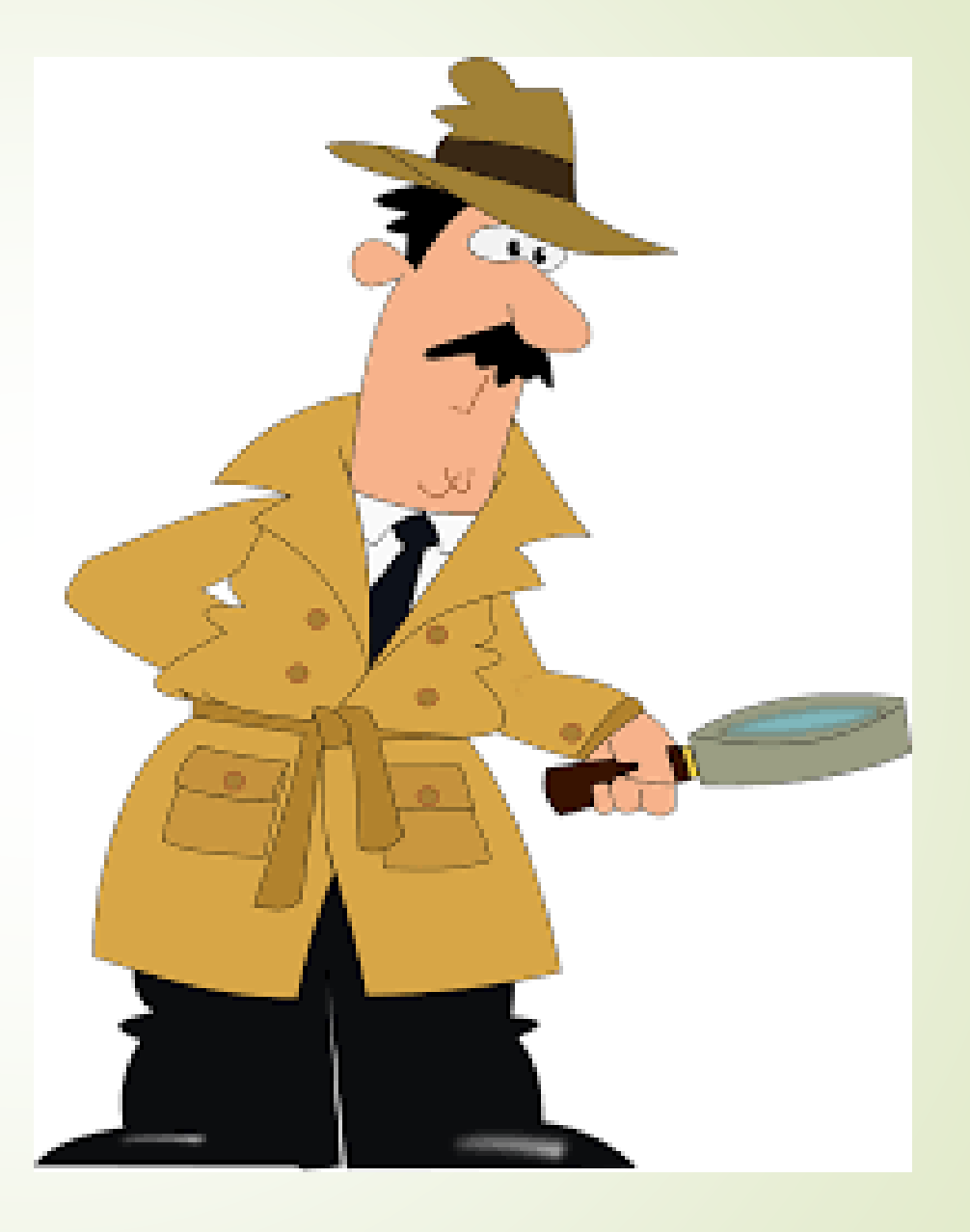

How advanced search syntax will make your searches better

- Reduce the number of results you have to look through
- Get more relevant results that are specific to what you're looking for
- Bring your relevant results right to the top
- Access better information, faster
- Gain a better understanding of how a search engine works

### Some Hints

- **Start simple**
- **Ignore spelling**
- **Use web friendly words - instead of saying my head hurts, say headache**
- **Less is more - Simple, one or two word search terms will usually give you the broadest results. Start with short search terms, then refine your results by adding more words.**
- **Use descriptive words**
- **Add words found on resulting pages**
- **Don't worry about cases - Search isn't case sensitive**
- **Don't worry about punctuation Search ignores punctuation such as @ # % ^ \* ( ) = [ ] \ and other special characters.**

### **Start Simple**

### Google stug

All Images Videos Shopping **Books**  More.

About 5,070,000 results (0.80 seconds)

### Sturmgeschütz III - Wikipedia

https://en.wikipedia.org/wiki/Sturmgeschütz\_III v

The Sturmgeschütz III (StuG III) assault gun was Germany's most produced armoured fighting vehicle during World War II. It was built on the chassis of the ... Development · Performance against enemy vehicles · Operational history · Variants

#### Sturmgeschütz - Wikipedia https://en.wikipedia.org/wiki/Sturmgeschütz Sturmgeschütz (or StuG) meaning "assault gun" was a series of armored vehicles used by both the German Wehrmacht and the Waffen-SS armored formations ... Development history · Combat use · See also · References

### Images for stug

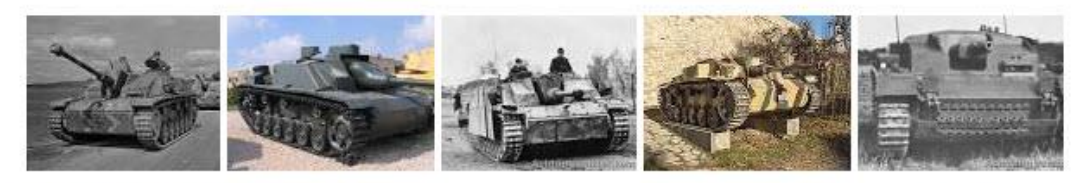

 $\rightarrow$  More images for stug

Report images

 $\alpha$ 

Tools

Settings

### Sturmgeschutz III/IV - Achtung Panzer

www.achtungpanzer.com/sturmgeschutz-iii-sturmgeschutz-iv.htm ▼ First 24 Stug III Ausf A assault gun out 30 produced equipped Sturmartillerie Batteries 640, 659, 660 and 665 and first saw service during the French Campaign.

### If you don't want a term or phrase, use the "-" symbol.

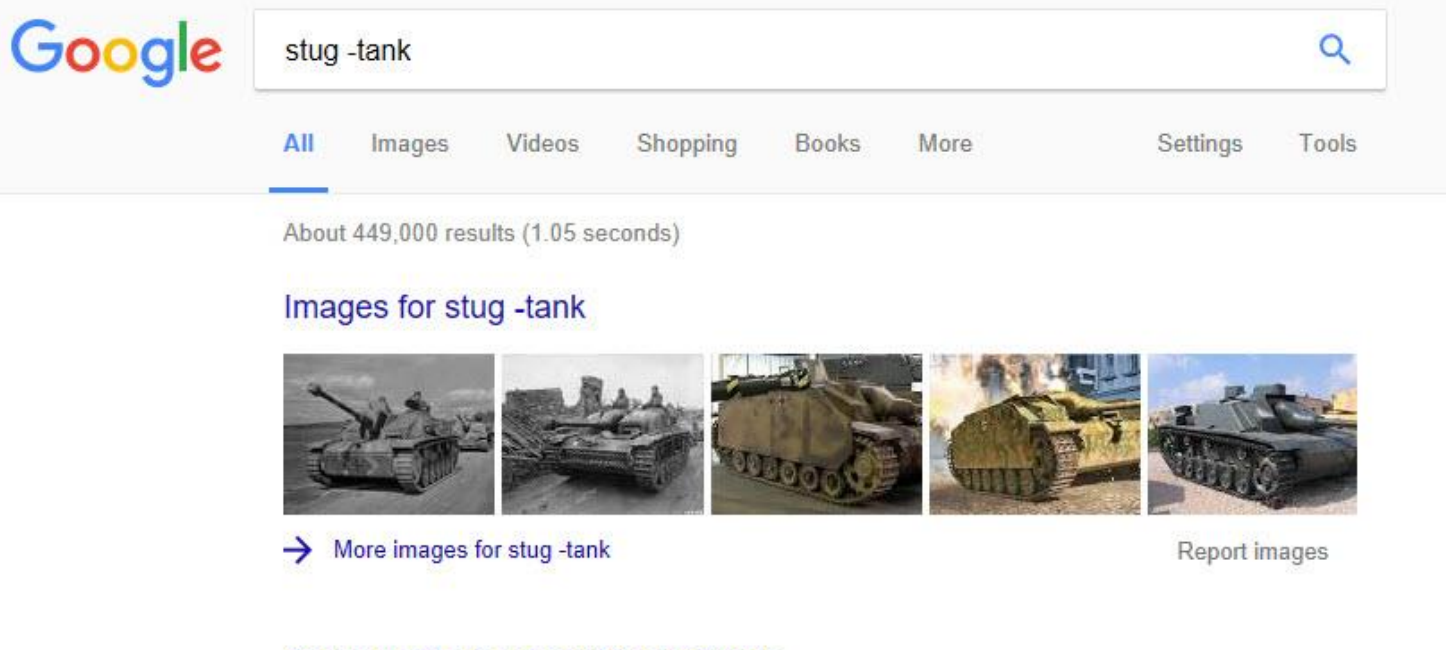

Sarasota Technology Users Group thestug.org/ v Newsletter, bulletin board, calendar, contacts, meeting schedule and links. Refurb Group - About Us - Meetings - Education

### Meetings - Sarasota Technology Users Group

#### thestug.org/meetings2.html •

Meetings. The Sarasota Technology Users Group (STUG) holds a regular general meeting on the first Wednesday of every month at the Sarasota Middle School, ...

### Stug | WARFRAME Wiki | Fandom powered by Wikia warframe.wikia.com/wiki/Stug v

Firing a sticky, toxic, explosive compound, the Stug Gel Gun offers multiple ejection modes, delivering maximum damage in all situations. The Stug is a Grineer pistol that deals Corrosive damage and was released in Update 11.5.... Charge can stack up to 6 blobs (uses 6 ammo).

### Add words

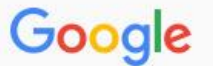

#### stug sarasota

AII Images Shopping Videos **News** More Settings Tools

 $\alpha$ 

About 14,500 results (0.81 seconds)

### Sarasota Technology Users Group

thestug.org/ v

Sarasota Technology Users Group. ... Out Of The Past: What was happening in STUG 20 years ago this month - November, 1996. » Ahhhh, the password!

#### **Meetings**

Meetings. The Sarasota Technology Users Group ...

### **About Us**

ABOUT US. Welcome to the Sarasota Technology Users ...

#### **Refurb Group**

How to contact the Refurb Group: By telephone: 941-539-7401...

More results from thestug.org »

### **Education**

Main | About Us | Meetings | Education IForums...

#### **Membership**

When Does My Membership Expire? ... three types of ...

#### **Member Help**

Please do not request help if you have no ... If any member ...

### Sarasota PC Users Group - The Giving Partner - GuideStar

#### https://thegivingpartner.guidestar.org/profile/1119164/sarasota-pc-users-group.aspx

May 12, 2016 - STUG is committed to bringing our members quality education about using today's personal technology products. STUG is committed to ...

### **IPDF]** Sarasota Personal Computer User's Group Inc ... - The Giving Partner

thegivingpartner.guidestar.org/OnePagePDF.aspx?orgId=1119164&preview=False v dba Sarasota Technology Users Group Inc. PO Box 15889 ... STUG is committed to providing the citizens of Sarasota County refurbished computer equipment.

#### Sarasota Personal Computer User's Group Inc dba ... - GuideStar https://www.guidestar.org/profile/59-2456855

STUG is committed to providing the citizens of Sarasota County refurbished ... STUG, SPCUG, Refurbishing Project, Computer Users Group, TeXcellence ..

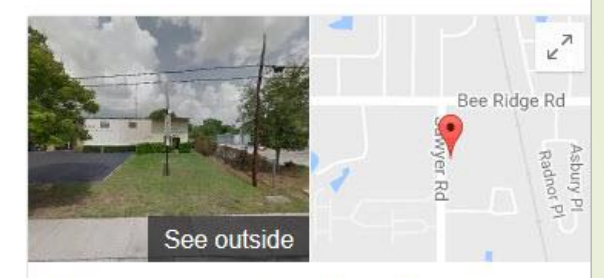

### Sarasota Technology Users Group \*

Website **Directions** Computer Repair Service Address: 3951 Sawyer Rd, Sarasota, FL 34233 Hours: Open today · 10AM-4PM \* Suggest an edit · Own this business? Add missing information Add phone number **Reviews** Write a review Add a photo Be the first to review 5 Send to your phone Send Feedback

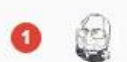

88

### Use Quotes for exact phrase

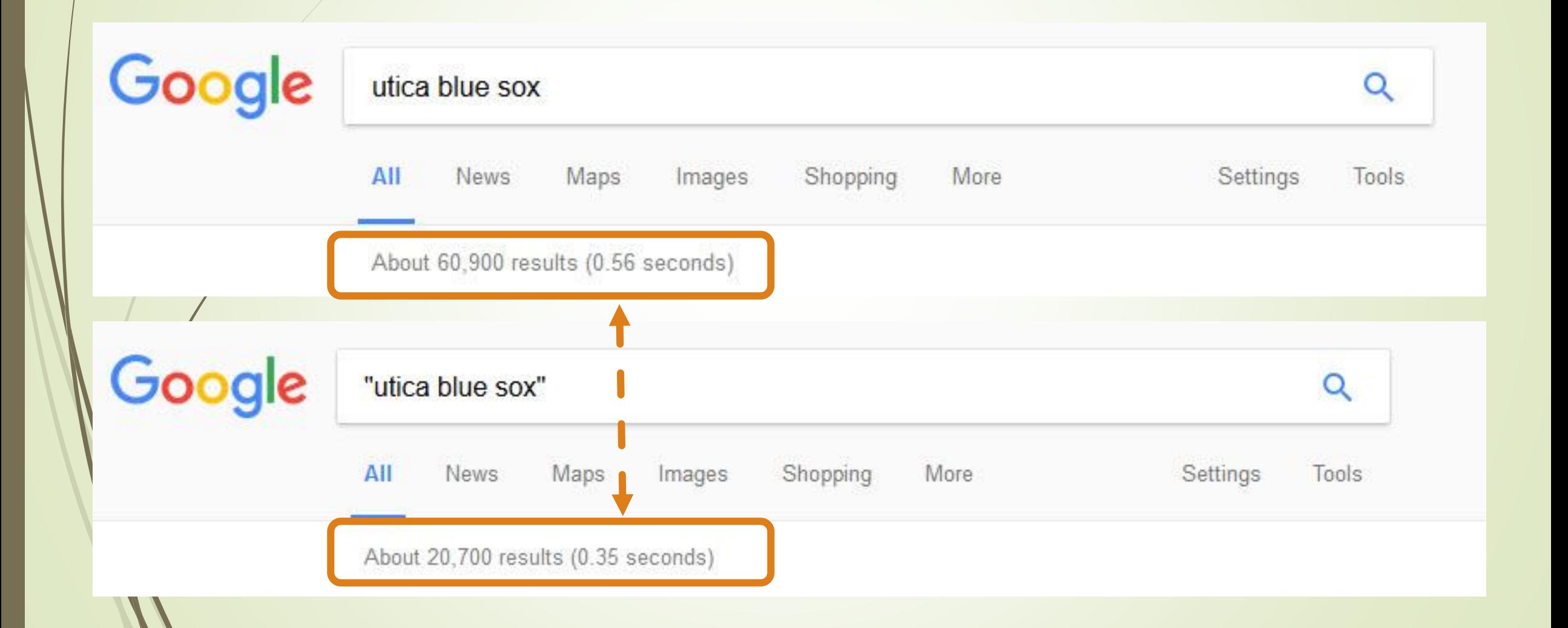

### Use phrase

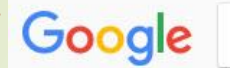

who wrote nothing in common Shopping Videos **News** More Settings  $\Lambda$ II Images

#### Nothing in Common > Screenplay

**Rick Podell** 

Michael Preminger

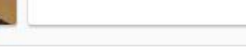

 $\alpha$ 

Tools

#### Nothing in Common - Wikipedia https://en.wikipedia.org/wiki/Nothing in Common v

Nothing in Common is a 1986 American comedy-drama film directed by Garry Marshall. It stars ... Roger M. Rothstein. Written by, Rick Podell Michael Preminger.

#### Nothing in Common (Thompson Twins song) - Wikipedia https://en.wikipedia.org/wiki/Nothing in Common (Thompson Twins song) v

"Nothing In Common" is a 1986 song by the British band the Thompson Twins. It was recorded for the soundtrack to the movie Nothing In Common and released as a single in July 1986. It was written by bandmembers Alannah Currie and Tom Bailey and was the ...

#### Nothing in Common (TV series) - Wikipedia

#### https://en.wikipedia.org/wiki/Nothing in Common (TV series) v

Nothing in Common is an American sitcom which aired on NBC from April 2 to June 3, 1987.... Nothing in Common ... 7, "Birthday, She Wrote", June 3, 1987 ...

#### Nothing in Common (1986) - IMDb www.imdb.com/title/tt0091653/

**★★★**★★ Rating: 5.9/10 - 5,069 votes

Comedy · A highly successful TV executive decides to put his job on hold after getting an update ..... Written by Pat McCurry <ccgrad97@aol.com> · Plot Summary ...

#### Nothing in Common (1986) - Soundtracks - IMDb www.imdb.com/title/tt0091653/soundtrack ▼

Nothing in Common (1986) SoundTracks on IMDb: Memorable quotes and exchanges from movies, ... Written by Narada Michael Walden and Preston Glass..

Nothing in Common PG 1986 - Comedy-drama/Drama - 2 hours

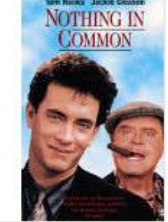

é.

BB.

#### **Play trailer on YouTube**  $\mathbb{Z}^n$ IO Like **Dislike**  $5.9/10$  $2.5/4$ 58% **IMDb Roger Ebert Rotten Tomatoes**

A successful advertising executive, David Basner (Tom Hanks), is working on a project that could make him partner at his company. When his parents suddenly end their 36-year marriage, he is thrown into the role of caregiver, dealing with his delicate mother, Lorraine (Eva Marie Saint), and his comba... More

Initial release: July 30, 1986

**Director: Garry Marshall** 

Box office: 32.32 million USD

Budget: 12 million USD Screenplay: Rick Podell, Michael Preminger

### Click to see

Nothing in Common > Screenplay > Michael Preminger

**Rick Podell** 

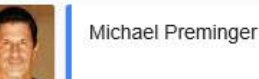

#### **Michael Preminger - IMDb** www.imdb.com/name/nm0695933/

... Writer: Nothing in Common. Michael Preminger is a writer and actor, known for Nothing in Common (1986), Gleason (2002) and Not Just Another Affair (1982).

#### Michael Preminger's Short Stories: Michael Preminger's Bio michaelpreminger.blogspot.com/p/michael-premingers-bio.html v

Michael Preminger's Bio. Born in the Bronx, Mike began his stand-up comedy career at the famous Improvisation in New York. His many television appearances ...

#### Mike Preminger - TV.com

www.tv.com/people/mike-preminger/ v Mike Preminger biography, pictures, credits, quotes and more...

#### Michael Preminger - Celebrities. Wiki celebrities.wiki/celebrity/michael-preminger v

Short info, Michael Preminger is a writer and actor, known for Nothing in Common (1986), Gleason (2002) and Not Just Another Affair (1982). Profession, Writer ...

#### Mike Preminger - YouTube

#### https://www.youtube.com/watch?v=FeX5aN3Ccqk

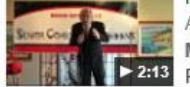

Apr 29, 2013 - Uploaded by Bonnie Barchichat Mike Preminger at Bonnie Barchichat's Senior Comedy Afternoons Show at the 2:13 Palos Verdes Golf Club March.

#### Mike Preminger Reel - YouTube

### $\blacktriangleright$  7:38

https://www.youtube.com/watch?v=8NfEvrNqSSQ Aug 28, 2012 - Uploaded by mrsaimee11 Mike Preminger Reel. mrsaimee11. SubscribeSubscribed ... Michael Preminger 10 views. 6:35. The ...

#### **Michael Preminger Profiles | Facebook** https://www.facebook.com/public/Michael-Preminger v

View the profiles of people named Michael Preminger, Join Facebook to connect with Michael

### **Michael Preminger**

Screenwriter

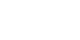

ぐ

#### Movies and TV shows: Nothing in Common, In the Nick of Time

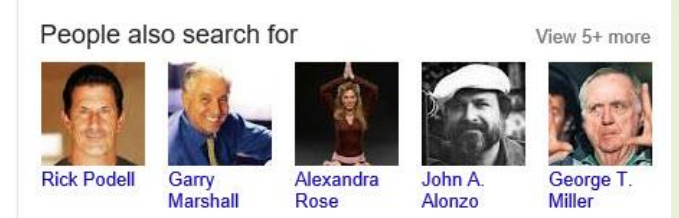

Feedback

### What is Boolean Search?

Boolean Search is a way to organize your search using a combination of keywords and the 3 main Boolean operators (AND, OR and NOT), to produce more accurate and more relevant results

### **AND OR NOT () "**  $\sqrt{2}$

### Solving problems

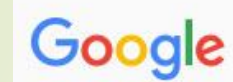

### hp printer help

Shopping **News** Videos Maps More Settings Tools

 $\alpha$ 

About 3,470,000 results (0.77 seconds)

#### HP Printer Help - Call Us (Toll Free) Now - serviceshelpdesk.com Ad v www.serviceshelpdesk.com/Printer

Instal t Printer Support By Experts

**Drew**um Support · Printer Helpline · Diagnose Printer Issues · Setup Install Printer Highlights: Get Help From Certified Technicians, Professional Engineers, Onsite Services...

### Reinstall & Connect HP Printer - Printer Driver Install Help.

Ad www.caredeskoffice.com/printer/care

Help For HP Printer by CarePro. How To Fix & Install HP Envy, Officejet Printer.

#### Help Line For Printer Problems - Phone and Chat Support Ad www.njpcstore.com/printersupport v

Diagnosis and Repair Printers. Technical Support For Home & business Users.

### Get Support for HP Printers - Call Toll Free for live help

Ad www.fixnowsquad.com/hp-printer

Call or Chat Now ! Third Party help & support for HP printers - FixNowSquad.com

#### HP Printers | HP® Customer Support support.hp.com/us-en/products/printers v

r and support opnons including sontrare, unvers, manuals, how to and troubleshooting information for your HP Printers.

HP Officejet Printers · HP Deskjet Printers · HP® Customer Support

### HP Technical Support, Help, and Troubleshooting | HP® Customer ... support.hp.com/ v

Find and contact HP Customer Support, download drivers, manuals and troubleshooting information for HP products, including pcs, laptops, desktops, printers, ...

### The top site is not always the best or even safe

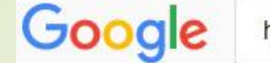

hp printer error code list

Videos **News** Shopping More Images

Settings Tools

 $\alpha$ 

About 1,390,000 results (0.92 seconds)

#### **HP Error Codes - PrinterTechs.com**

www.printertechs.com > Troubleshooting  $\star$ 

HP LaserJet error codes. ... Click the links below to select the error code displayed on your printers display panel. Each model printer will have a slightly different ...

#### HP Printers - 'Ink System Failure' or '0x ...' Error Code Displays | HP ... support.hp.com/hk-en/document/c01458034 v

This document is for HP Deskjet, Officejet, and Photosmart printers that use 564, 364, ... For a complete list of error of es, go to the Examples of additional error ...

### Error Codes for HP Printers - All Laser Service

#### www.all-laser.com/aerror-code/ v

Help with HP printer problems and error codes. General information with more detailed information available. We sell maintenance kits, fuser, repair parts and ...

#### Common HP LaserJet Printer Error Codes and what they mean www.hpprinterrepair.co.uk/common-hp-printer-error-codes/ v

How to fix a HP printer? Our explanation of common HP printer error codes and messages and what they mean are here to help you troubleshoot your HP ...

#### HP Printer Error Codes and Troubleshooting - Market Point https://www.marketpoint.com/hp-printer-error-codes.aspx v

The following technical information is provided to help you with general troubleshooting of HP printers and to help resolve HP printer errors. We stock the full ...

### What are the HP printer error codes? | Reference.com

https://www.reference.com > Technology > Computers & Hardware > Printers ▼ Among the error codes for HP laser printers are codes denoting paper jams, ... In addition, many error codes denote various printer errors involving printer hardware or firmware.... Where can you find a list of international calling codes online?

### File types - use the "filetype:" operator

Google

stug sarasota filetype:pdf

Images

ΔIΙ

 $\alpha$ 

**News** More Settings Tools

About 111 results (2.17 seconds)

Shopping

<sup>[PDF]</sup> Sarasota Personal Computer User's Group Inc ... - The Giving Partner theqivingpartner.quidestar.org/OnePagePDF.aspx?orgId=1119164&preview=False dba Sarasota Technology Users Group Inc. PO Box 15889 Sarasota FL 34277 1889. 941 677-0246 president@thestug.org www.thestug.org. Leadership.

**IPDFI** Sarasota Personal Computer User's Group Inc ... - The Giving Partner thegivingpartner.guidestar.org/FullPDF.aspx?orgId=1119164&preview=False

Sarasota Personal Computer User's Group Inc dba. Sarasota Technology Users Group Inc. SUMMARY. Mission. STUG is committed to bringing our members ... You visited this page on 12/2/16.

#### Membership Brochure - Sarasota Technology Users Group www.thestug.org/images/STUG\_brochure.pdf

Videos

STUG is a Volunteer. Not-For-Profit. Computer ... Twelve monthly issues of the STUG. Monitor newsletter are At Sarasota Middle School 4826 Ashton Road

#### STUG Volunteer Roster (2016).xlsx - Sarasota Technology Users Group thestug.org/Volunteer%20Roster.pdf

Bill Crowe. 921-6885 nc6-at-thestug.org. Forum Leader. Rosita Herrick. 925-0596 windows8forum-atthestug.org. SARASOTA TECHNOLOGY USERS GROUP.

#### <sup>[PDF]</sup> CYD PARTNER AGENCIES 2016 - Boys & Girls Clubs of Sarasota ... www.bgcsarasota.com/wp/wp.../07/Board-Partner-Agencies-2016-for-Website.pdf v

Boys and Girls Clubs of Sarasota County ... City of Sarasota Parks, Recreation, and Environmental Protection Advisory ... Sarasota Technology Users Group.

### <sup>[PDF]</sup> January 2016 - Oakwood Manor

oakwoodmanorassoc.com/January2016finalforweb2.pdf v Jan 4, 2016 - approval of the City of Sarasota Zoning. Dept. ..... presenter Bill Crowe from STUG was ... ing STUG to take advantage of their free clas-.

### Find related pages - try using related: [insert URL] to locate similar websites

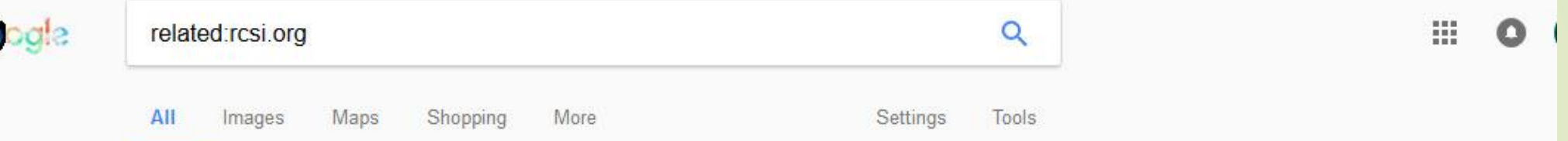

About 26 results (0.18 seconds)

### Harvard Computer Society | People. Technology. Awesome.

https://www.hcs.harvard.edu/

An undergraduate student group dedicated to promoting, improving, and developing interest in computing and information technologies among members of the ...

### The Meriwether Society

### meriwethersociety.org/ ▼

What is The Meriwether Society, Inc.? The Meriwether Society, Inc. (TMSI) is a hereditary organization established by descendants of Nicholas Meriwether I (abt ...

### The Boone Society, Inc. | BooneSociety.org

#### www.boonesociety.com/ v

Home · Projects · Articles · Reunions · Historical Sites · Links · Join/Renew. Welcome to BooneSociety.org. Sam Compton President. Contact Us - Sign Our

### **IEEE Computer Society History - Engineering and Technology History ...** ethw.org/IEEE Computer Society History v

Apr 12, 2013 - History of the IEEE Computer Society. Condensed and adapted from "IEEE Computer Society: Four Decades of Service," by Merlin G. Smith. ...

### **IEEE Computer Society - Wikipedia**

### https://en.wikipedia.org/wiki/IEEE\_Computer\_Society v

IEEE Computer Society is a professional society of IEEE. Its purpose and scope is "to advance the

### Track your packages: Track your UPS, FedEx, DHL, or USPS packages

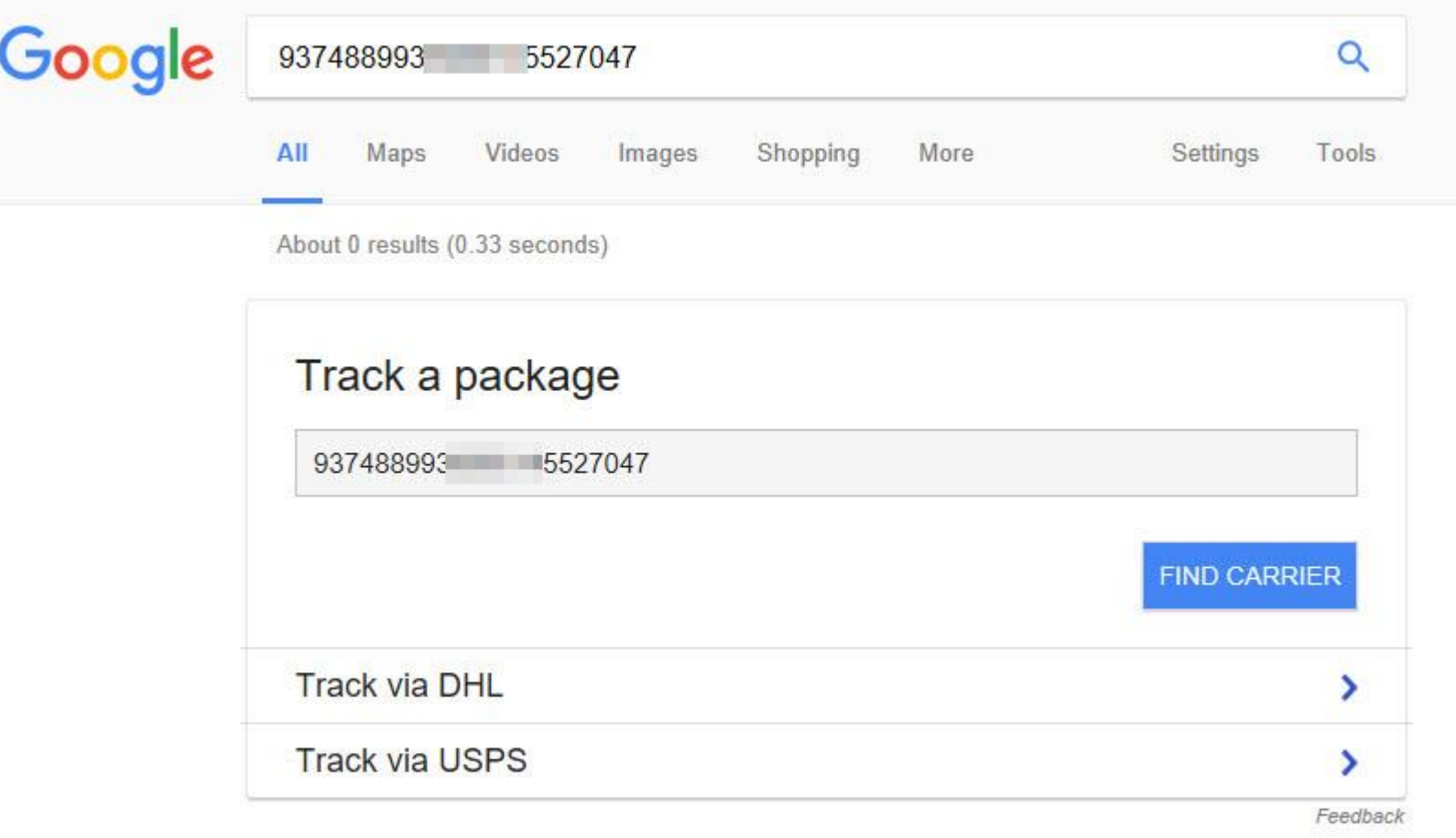

### **ZUSPS.COM**

 $\hbox{\tt Q}$ 

### Tracking

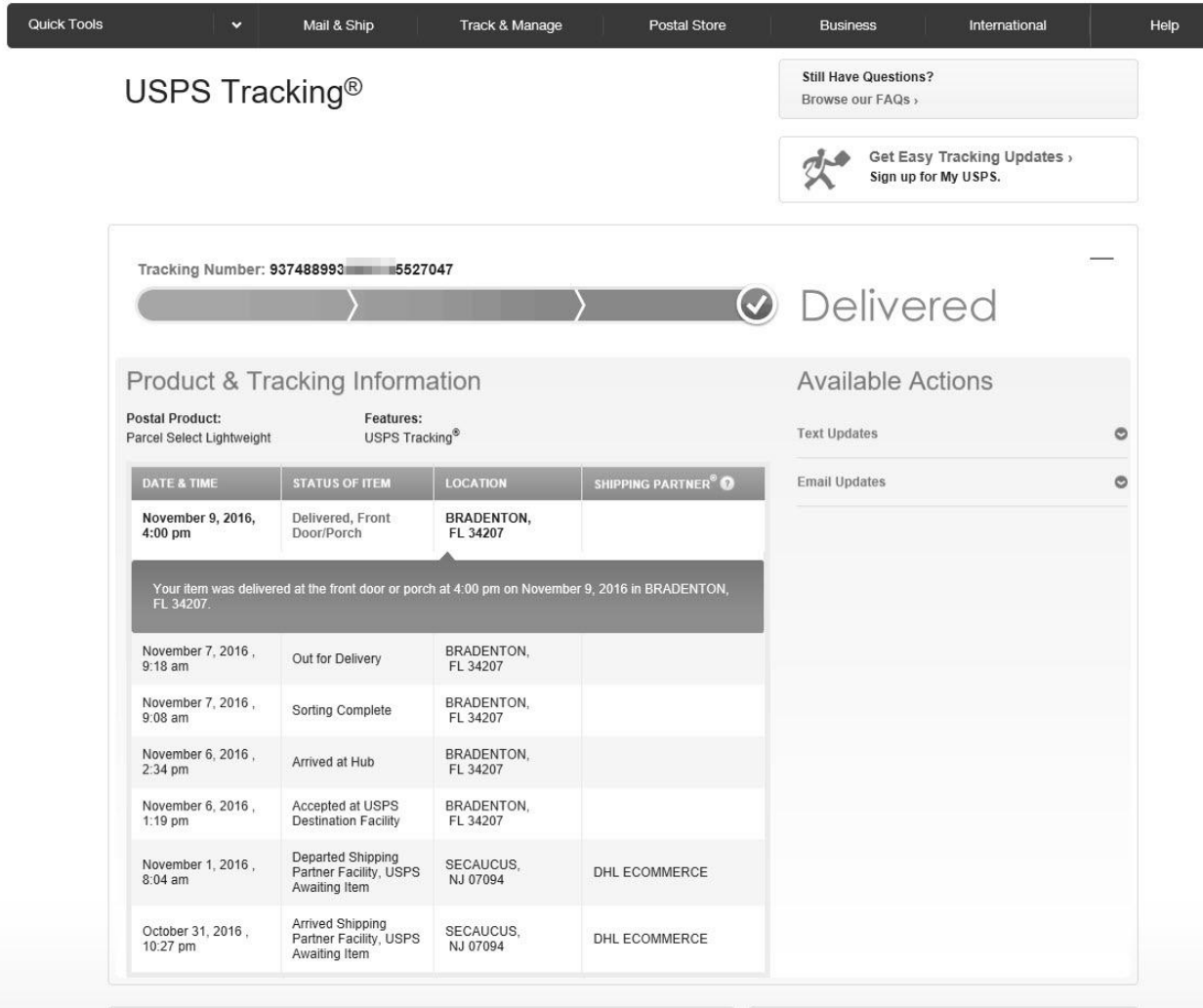

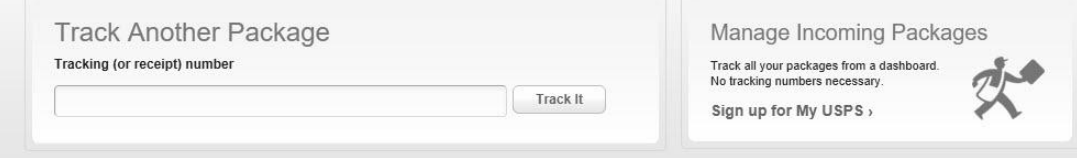

### Get the time - Search time and the city or country

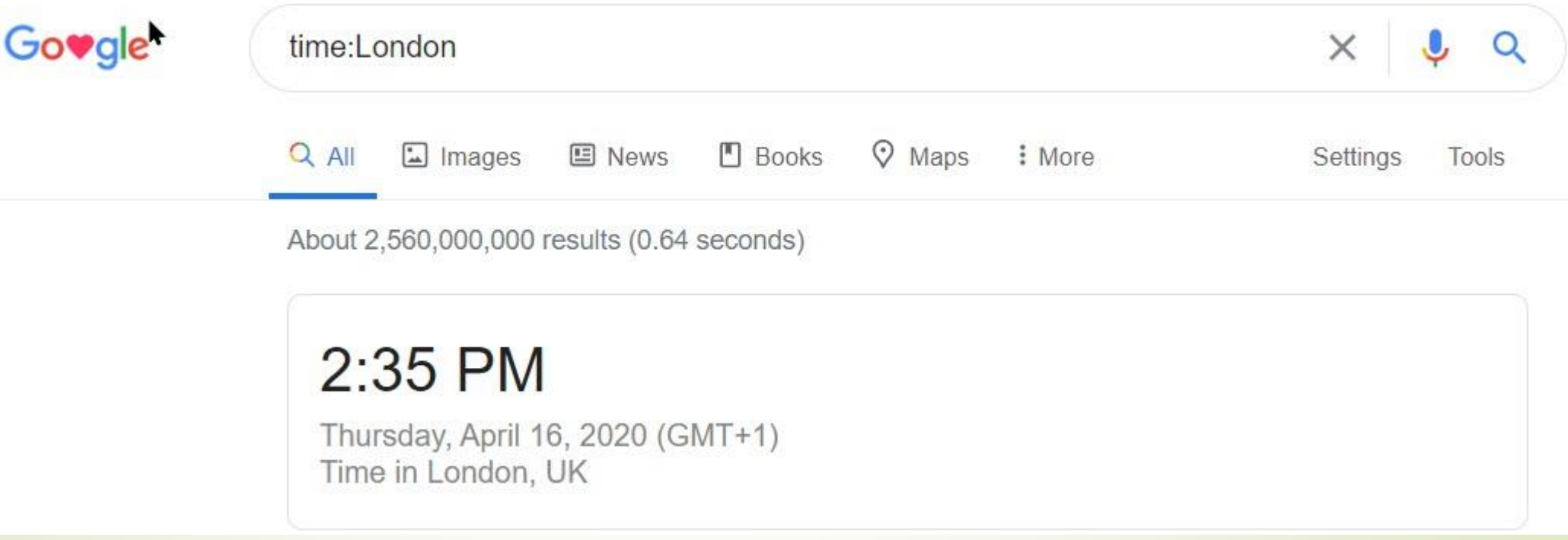

Screen shot taken at 9:35am in Florida (Eastern Time)

### Current Exchange Rates by searching [currency 1] in [currency 2]

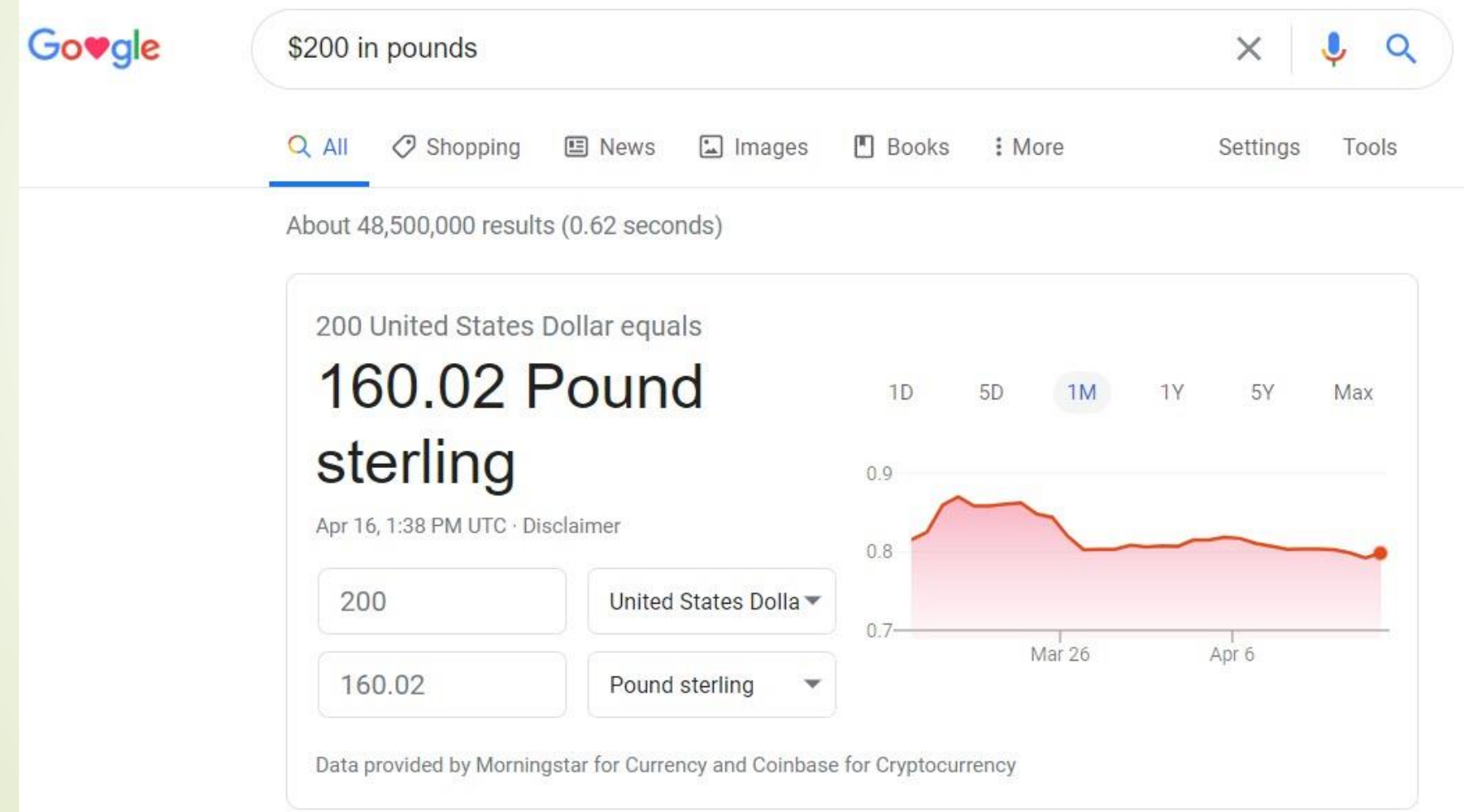

### Check the weather with U.S. zip code or the name of any city in the world

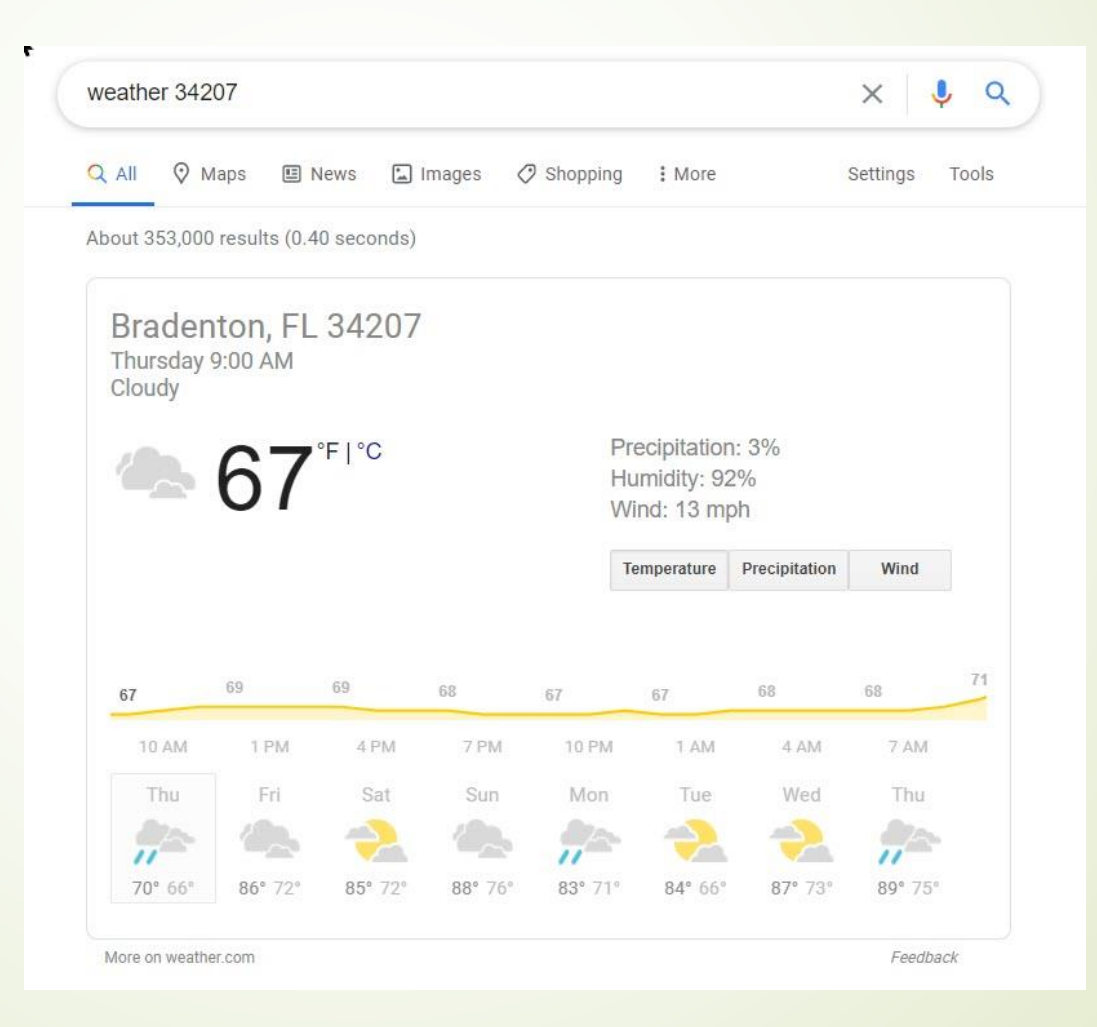

### Get realtime stock quotes

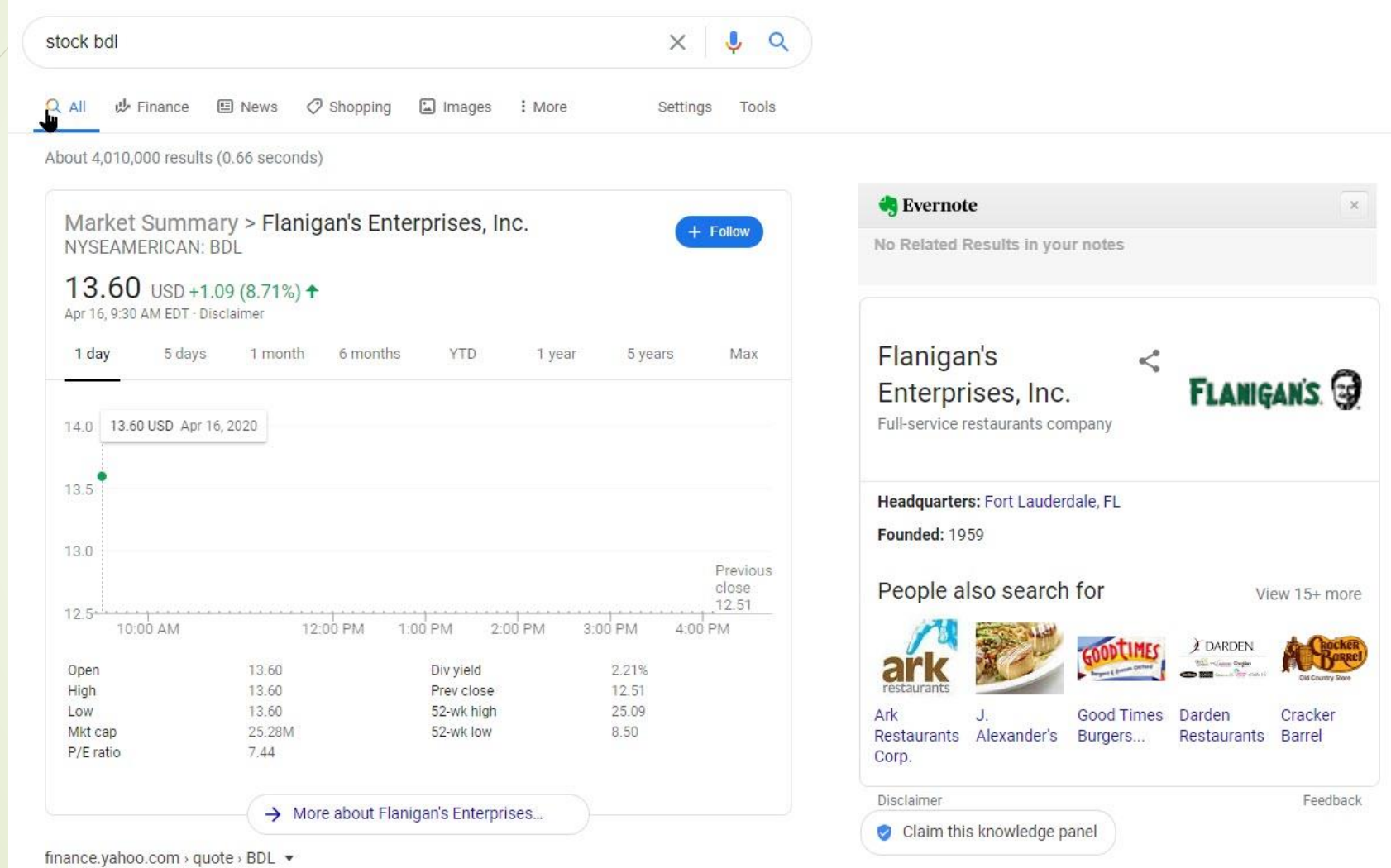

Flanigan's Enterprises, Inc. (BDL) Stock Price, Quote, History ... O

# Speed Test<br>Google speed test

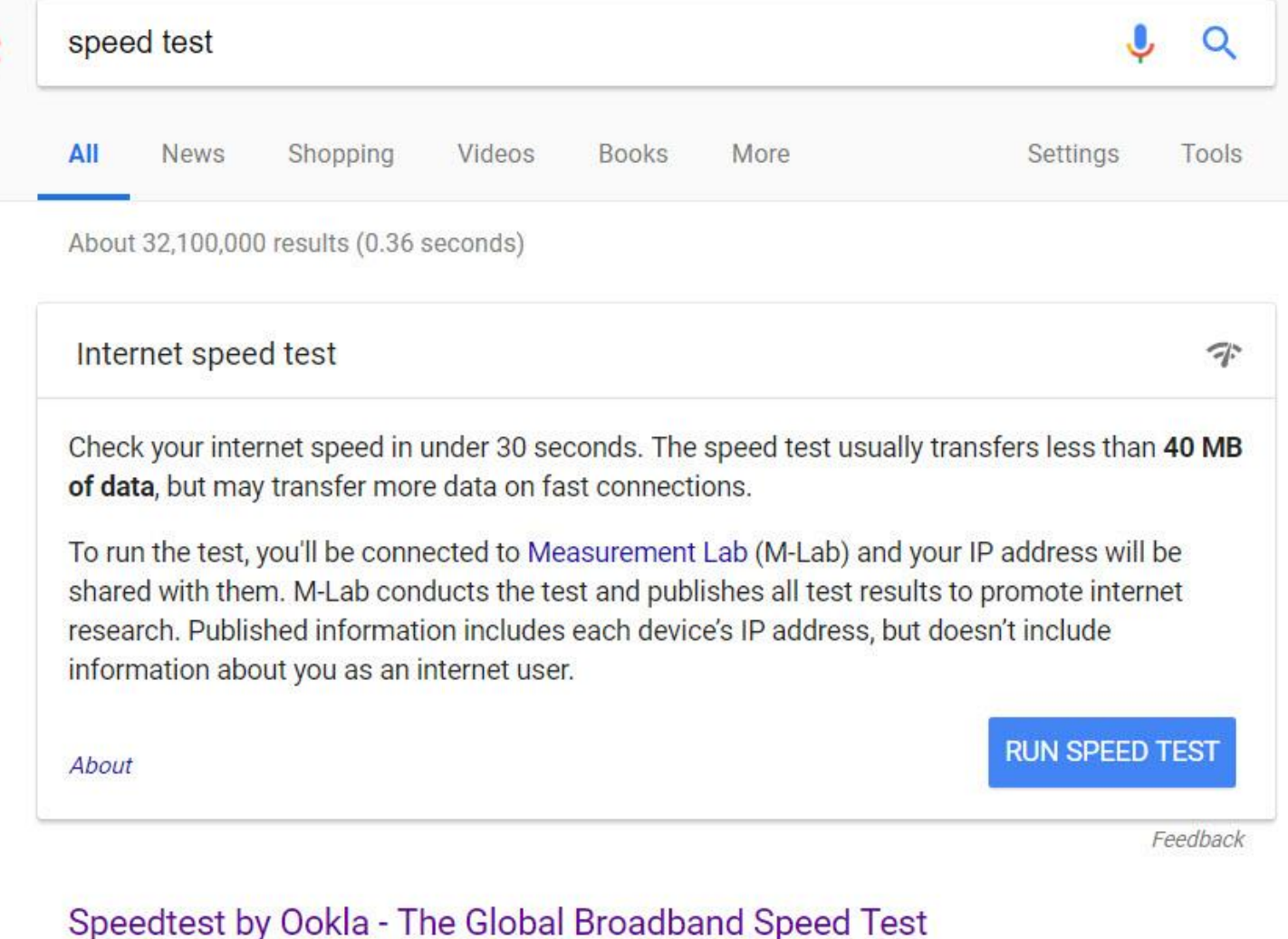

### www.speedtest.net/ ▼

Test your Internet connection bandwidth to locations around the world with this interactive broadband speed test from Ookla. Ookla Speedtest · Speedtest for Desktop · About · Speedtest Awards

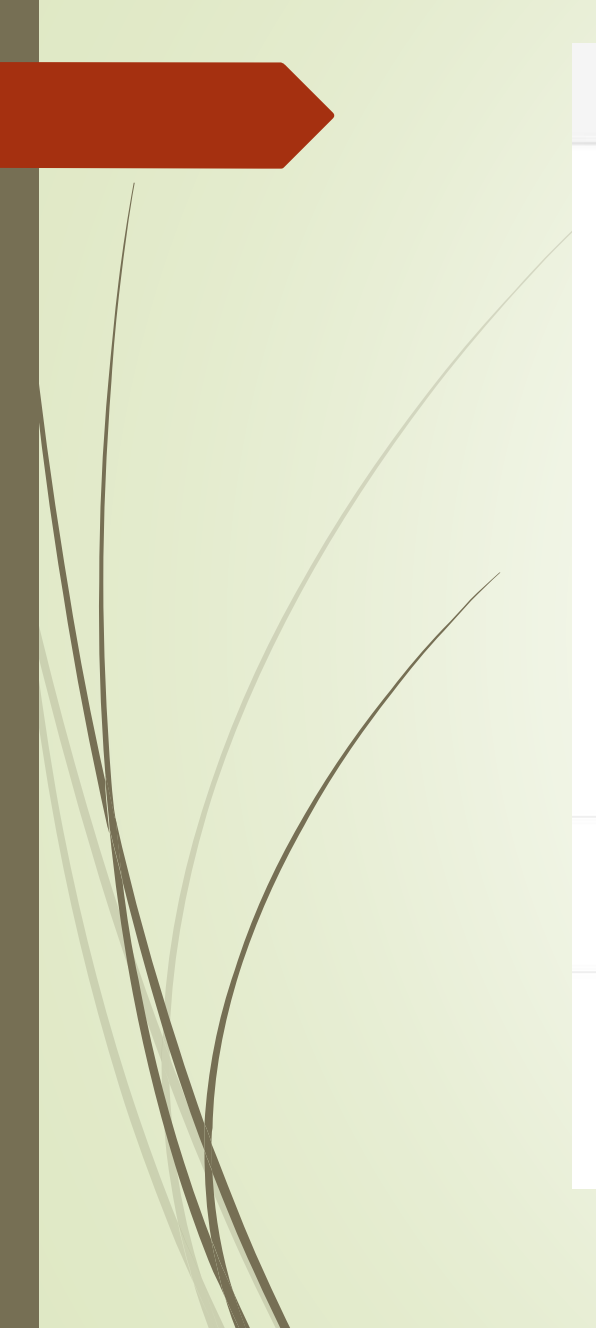

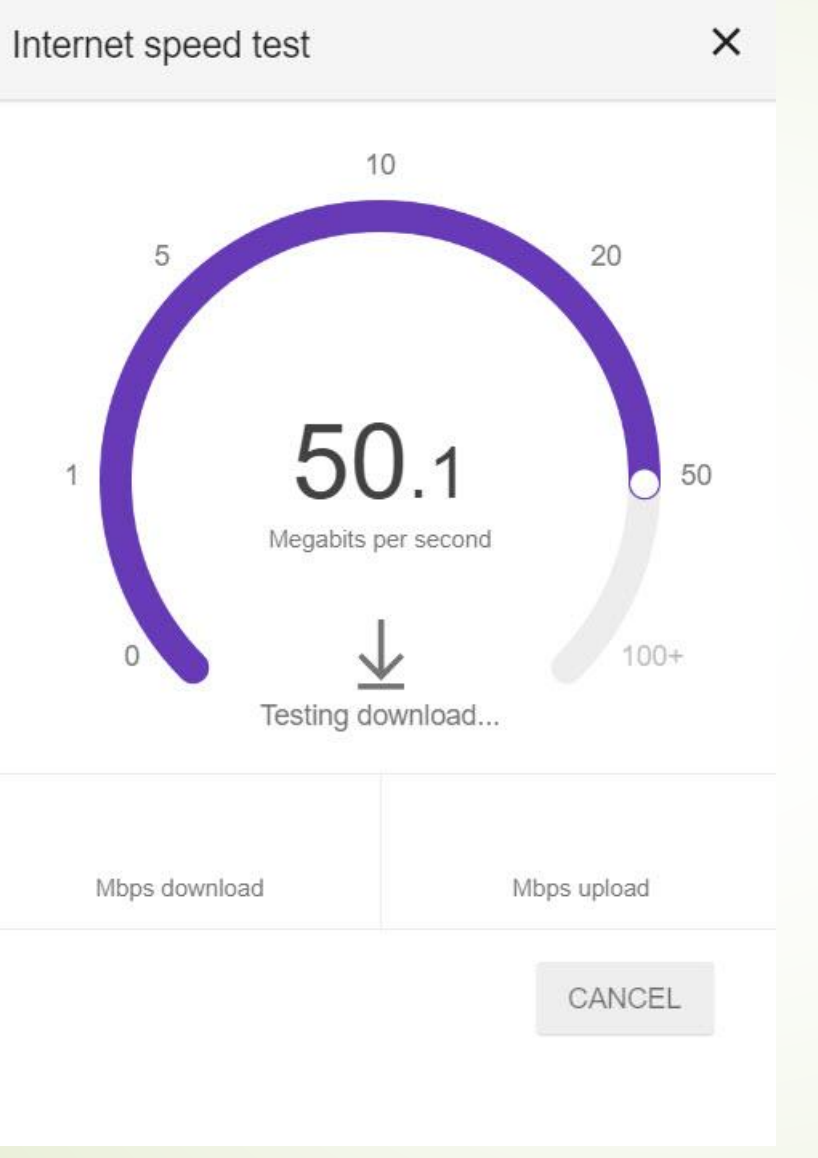

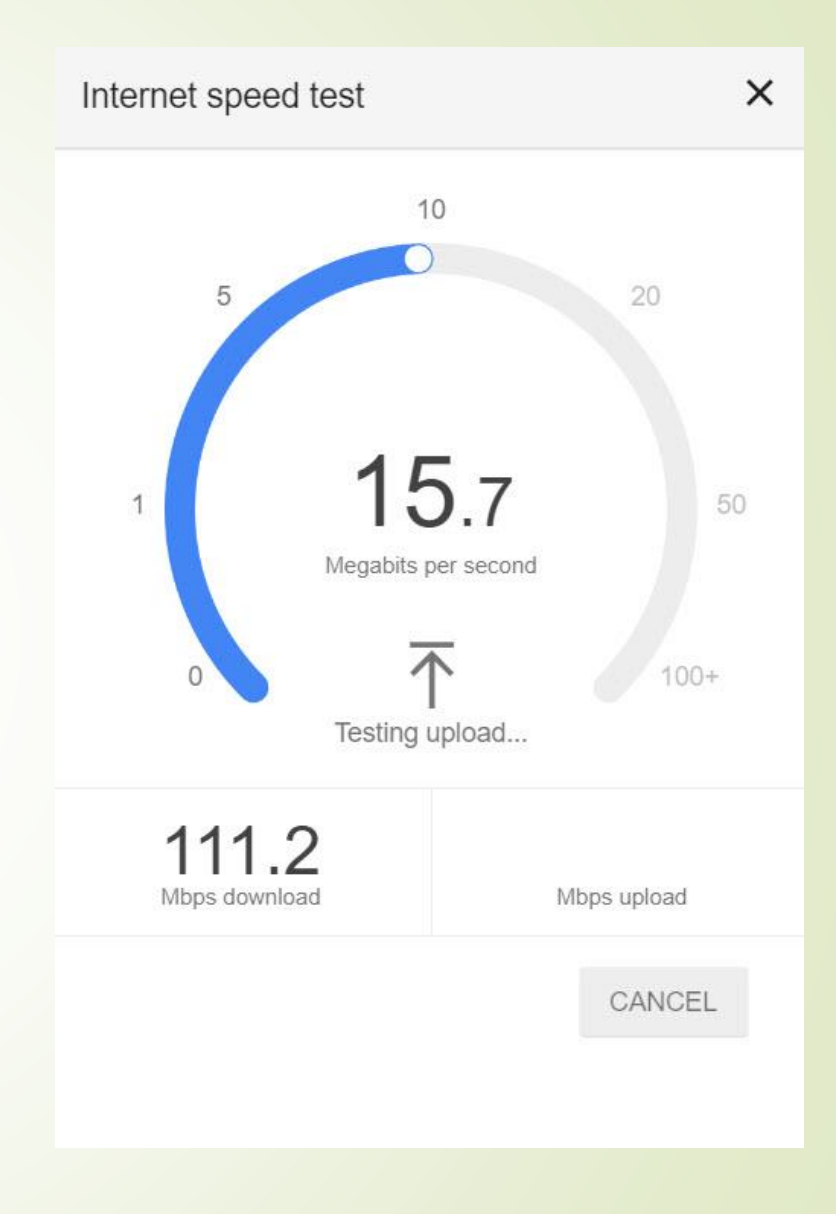

### **Speed Results**

Internet speed test

 $\times$ 

 $111.2$ Mbps download

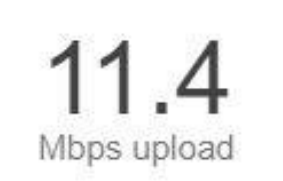

Latency: 22 ms Server: Miami, FL

Your Internet speed is very fast

Your Internet connection should be able to handle multiple devices streaming HD videos, video conferencing, and gaming at the same time.

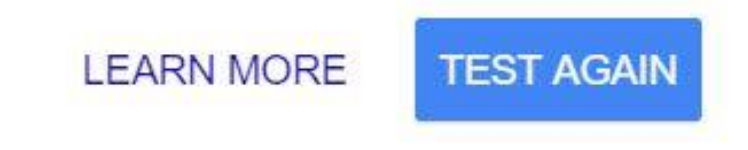

Feedback

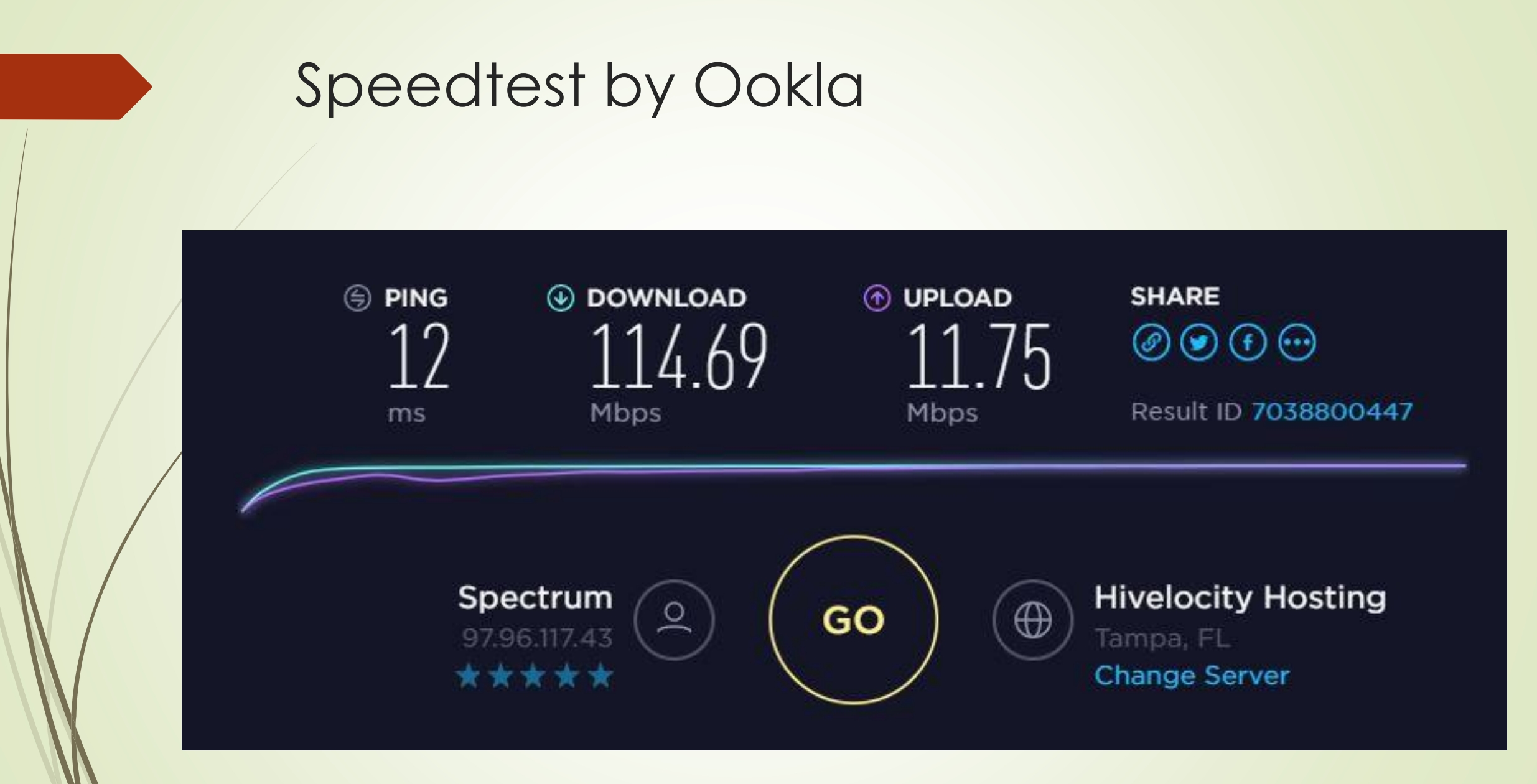

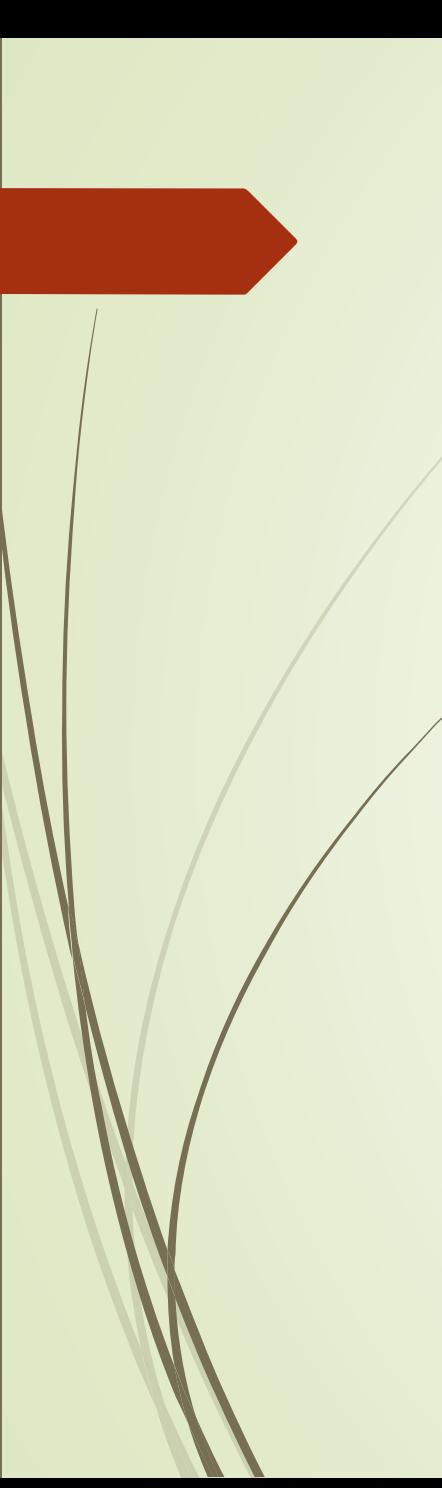

### **Speed Results**

Updated slide with new ISP:

Internet speed test

×

152.5 Mbps download

143.2 Mbps upload

**TEST AGAIN** 

Latency: 80 ms Server: Miami, FL

Your Internet speed is very fast

Your Internet connection should be able to handle multiple devices streaming HD videos, video conferencing, and gaming at the same time.

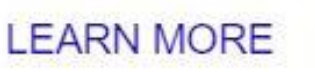

### Either/or - use the OR operator -- or use the "|" symbol (pipe symbol)

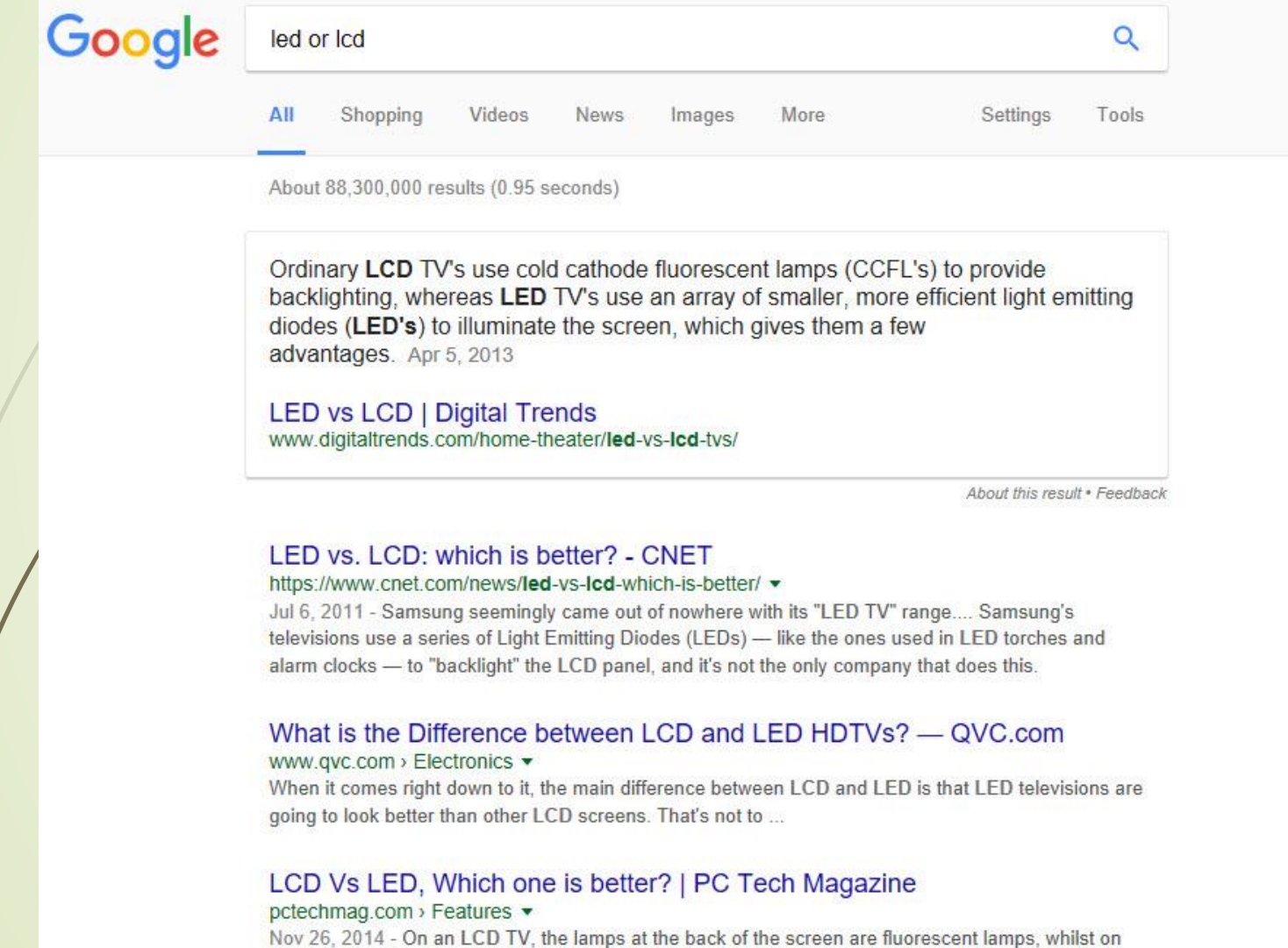

an LED TV the lights at the back of the screen are Light Emitting Diodes (LED). ... Majority of LED TVs fall in the edge-lit without local dimming category, with the LEDs placed only along the edge of the  $\overline{CD}$  nanel

### Compare using "vs"

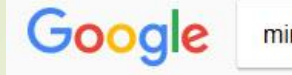

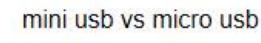

Videos Maps More Settings Tools All Shopping Images

About 1,730,000 results (0.91 seconds)

#### Images for mini usb vs micro usb

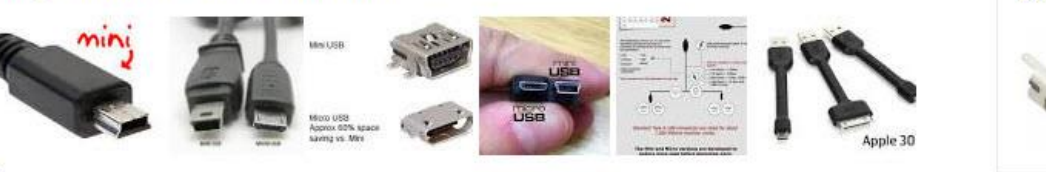

 $\rightarrow$  More images for mini usb vs micro usb

Shop for mini usb vs micro usb on Google

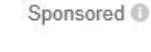

排

 $\left( 1 \right)$ 

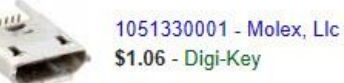

 $\alpha$ 

Report images

connector - Why was Mini USB deprecated in favor of Micro USB ...

electronics.stackexchange.com/.../why-was-mini-usb-deprecated-in-favor-of-micro-us... v

Aug 23, 2011 - The micro and mini USB connectors are of similar width. But the micro connector is much thinner (smaller vertical dimension). ... By way of example - a number of Motorola's "Razr" cellphones used micro-USB receptacles, thus allowing the designs to be thinner than would have been possible with a Mini-USB receptacle.

### Micro USB vs Mini USB | Visual.ly

#### visual.ly/micro-usb-vs-mini-usb v

Nov 4, 2013 - The USB drive, like many technologies, is one we take for granted. Long before the emergence of cloud computing, USBs were the go-to option ...

#### USB and USB Micro & Mini Cable Connector Guide | C2G

www.cablestogo.com › Learning › Connector Guides ▼

Learn all there is to know about USB (Universal Serial Bus) connectors and USB Ports from C2G including the uses and history of USB connectors.

#### Mini USB vs Micro USB - What's the difference? - TheyDiffer.com theydiffer.com/difference-between-mini-usb-and-micro-usb/ v

Jan 14, 2016 - Difference between Mini USB and Micro USB. Short for Universal Serial Bus, a USB actually defines the connectors, cables and communication protocols that are used in communication between computers and other electronic devices.

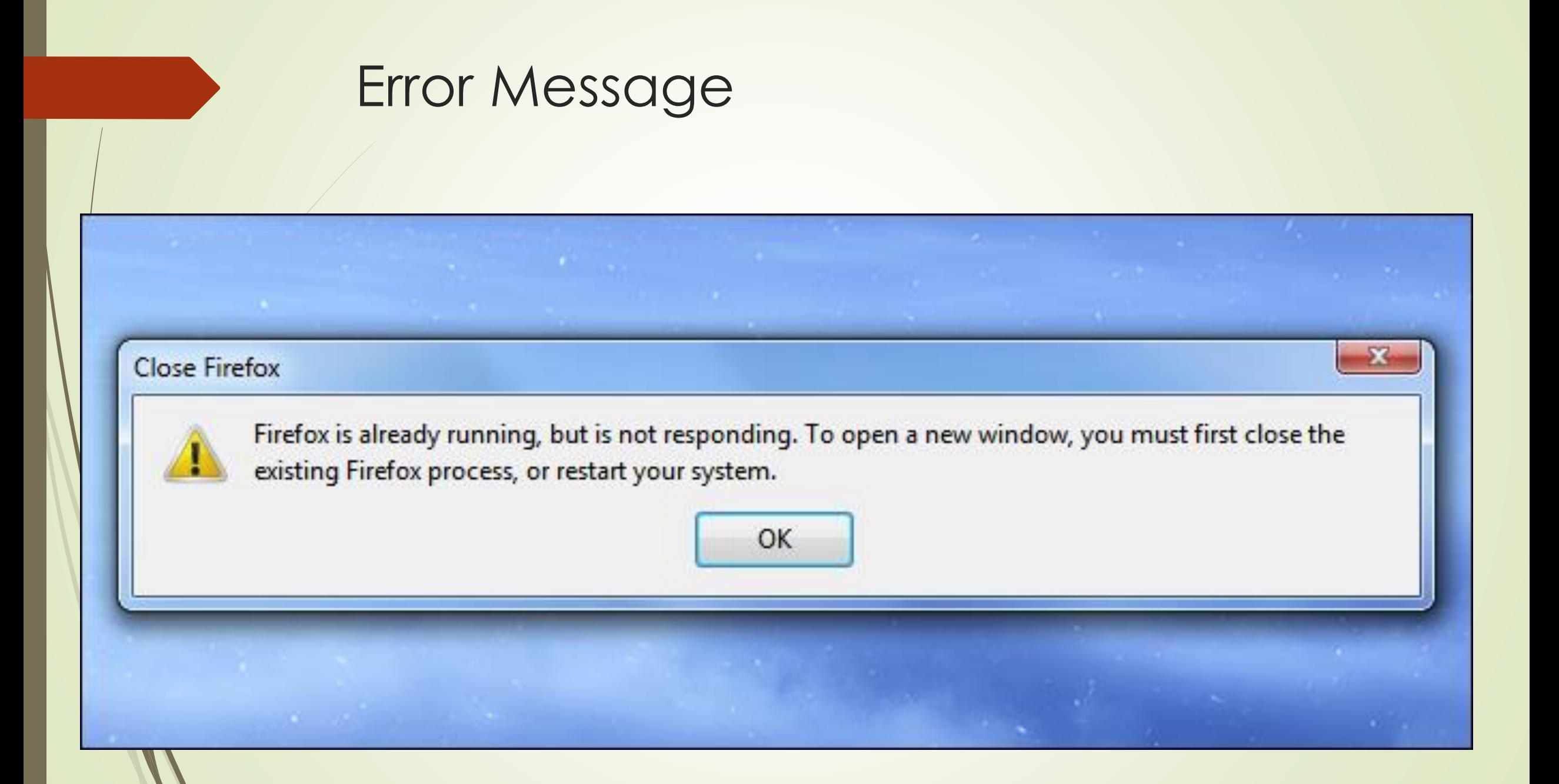

### Type in entire error message

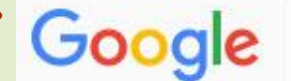

firefox is already running, but is not responding

Images News Shopping All Videos

More

Settings Tools

 $\alpha$ 

About 1,350,000 results (0.79 seconds)

"Firefox is already running but is not responding" error message - How ... https://support.mozilla.org/en-US/kb/firefox-already-running-not-responding v

How to start Firefox if you see an error message, "Firefox is already running, but is not responding" or, on Mac OS X, "A copy of Firefox is already open".

### Firefox is already running, but is not responding. The old Firefox ... https://support.mozilla.org/questions/1067964 v

Jun 19, 2015 - When I try to open Firefox, I get this message: "Firefox is already running, but is not responding. The old Firefox process must be closed to open ...

### How to Fix the "Firefox Is Already Running" Error - How-To Geek

www.howtogeek.com/131004/how-to-fix-the-firefox-is-already-running-error/ v

Dec 14, 2012 - The "Firefox is already running, but is not responding" error has haunted Firefox users for years. You don't have to restart your computer when ...

### [SOLVED] Firefox is already running, but is not responding ... https://ubuntuforums.org/showthread.php?t=1525158 v

Jul 6, 2010 - 10 posts - 9 authors

Today I tried to start Firefox but, for no apparent reason, I got this message: Firefox is already running, but is not responding. To open a new ...

[SOLVED] "Firefox Already Running" Mar 28, 2014 7 posts [ubuntu] firefox running but not responding? 10 posts Jun 6, 2008 More results from ubuntuforums.org

### Use quotes to search for an exact phrase

Google

"firefox is already running, but is not responding"

More Videos Images **News** Shopping

Settings Tools

 $\alpha$ 

About 11,900 results (0.61 seconds)

"Firefox is already running but is not responding" error message - How ... https://support.mozilla.org/en-US/kb/firefox-already-running-not-responding v

How to start Firefox if you see an error message, "Firefox is already running, but is not responding" or, on Mac OS X, "A copy of Firefox is already open".

#### Firefox is already running, but is not responding. The old Firefox ... https://support.mozilla.org/questions/1067964 ·

Jun 19, 2015 - When I try to open Firefox, I get this message: "Firefox is already running, but is not responding. The old Firefox process must be closed to open ...

### "Firefox is already running but is not responding" error - Mozilla Support https://support.mozilla.org/questions/1040811 -

Jan 11, 2015 - CLOSE FIREFOX "Firefox is already running, but is not responding. The old Firefox process must be closed to open a new window.".

### How to Fix the "Firefox Is Already Running" Error - How-To Geek

www.howtogeek.com/131004/how-to-fix-the-firefox-is-already-running-error/ v Dec 14, 2012 - The "Firefox is already running, but is not responding" error has haunted Firefox users for years. You don't have to restart your computer when ...

#### [SOLVED] Firefox is already running, but is not responding ... https://ubuntuforums.org/showthread.php?t=1525158 -

Jul 6, 2010 - 10 posts - 9 authors Today I tried to start Firefox but, for no apparent reason, I got this message: Firefox is already running, but is not responding. To open a new ...

[SOLVED] "Firefox Already Running" 7 posts Mar 28, 2014 [ubuntu] firefox running but not responding? 10 posts Jun 6, 2008 More results from ubuntuforums.org

### Add the word "solution" to eliminate those with a question and no answer

Google

This action cannot be completed because the other program is busy. solution

All Videos Images **News** Shopping

More

Tools

Settings

Q

About 109,000 results (0.74 seconds)

### Server busy – Switch to... This action cannot be completed ...

www.bleepingcomputer.com/.../server-busy-switch-to-this-action-cannot-be-complete... v

Sep 2, 2013 - 15 posts - 2 authors

This action cannot be completed because the other program is busy Choose 'Switch to' to activate the busy program and correct the problem.' Beneath this ... Access was denied when attempting to fix this one. Further scans...

### How to prevent the "Switch To" or "Application Busy" error messages ... https://support.microsoft.com/en-us/kb/240809 v

This action cannot be completed because the other application is busy. Choose 'Switch To' to activate the busy application and correct the problem. If you are ... You've visited this page 2 times. Last visit: 10/14/16

### Choose 'Switch To' to activate the busy program and correct the ... www.tomshardware.com > Forum > Windows 7 •

Nov 13, 2013 - Does anyone know what the following message is about and how to fix it?"This Action cannot be completed because the other program is busy.

### Error: Server Busy. This action cannot be completed because the ...

https://community.intuit.com/.../1021152-error-server-busy-this-action-cannot-be-co... v

This action cannot be completed because the other program is busy. While you are working in ... Another program that QuickBooks Desktop is trying to work with is waiting for a response from you. Windows Update is ... How to fix it. Check your ...

### Refine more by choosing "Tools" and a time period

Google

This action cannot be completed because the other program is busy. solution Q

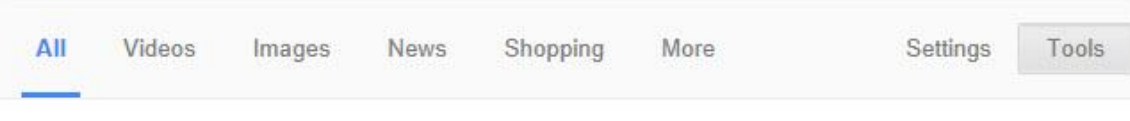

Past year v All results  $\mathbf$ Sorted by relevance  $\ast$ Clear

Error: Server Busy. This action cannot be completed because the ... https://community.intuit.com/.../1021152-error-server-busy-this-action-cannot-be-co... v Oct 28, 2016 - This action cannot be completed because the other program is busy. While you are working in ... Another program that QuickBooks Desktop is trying to work with is waiting for a response from you. Windows Update is ... How to fix it. Check your ...

### KB01404 - PI ProcessBook or PI DataLink error - Server Busy: This ... https://techsupport.osisoft.com/Troubleshooting/KB/KB01404 ·

May 31, 2016 - Server Busy: This action cannot be completed because the other program is busy. ... Solution. The Server Busy error indicates an underlying issue in which the ...

### "This action cannot be completed because the other program is busy ...

https://community.dynamics.com/gp/f/32/t/201934 v

Jun 6, 2016 - Hello: Our users access GP 2013 R2 (12.00.1920), through Terminal Server. For years, even prior to GP 2013 R2, one of the users will occasionally get the ...

PlusCommunity Support Forums: "Server busy" - This action cannot ... pluscommunity.com > ... > Technical Support Forums > Sage Accpac ERP Support  $\blacktriangledown$ Jan 8, 2016 - This action cannot be completed because the other program is busy. Choose' Switch ... Been searching various forums to find a solution - nothing found as yet.

### Excel download issue with Excel 2016 'Server busy' - Community Archive https://archive.sap.com/discussions/thread/3945562 v

Aug 17, 2016 - 'Server busy' or 'OLE server busy' 'This action cannot be completed because ... the other program is busy'. 'Switch to', 'Retry'. This issue will not happen if we ...

### Use the asterisk \* as a wildcard

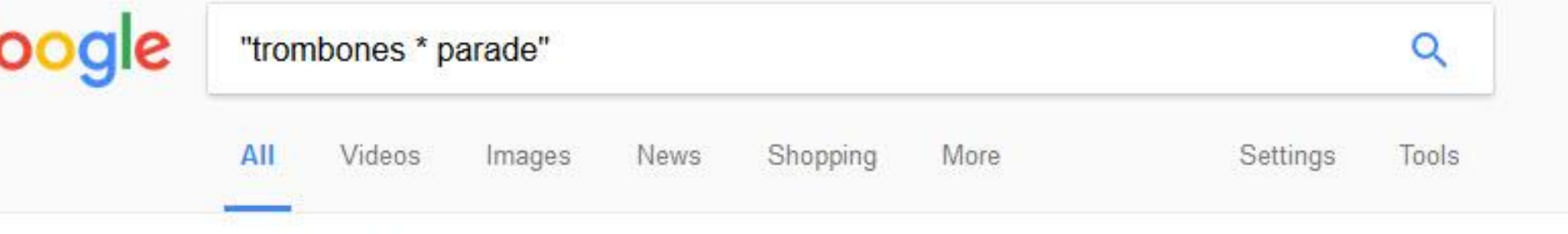

About 238,000 results (0.55 seconds)

### Seventy-Six Trombones - Wikipedia o

### https://en.wikipedia.org/wiki/Seventy-Six Trombones v

"Seventy-Six Trombones" is the signature song from the musical play The Music Man (1957), ... Seventy-six trombones led the big parade. With a hundred and ...

### 76 trombones led the big parade : AskHistorians - Reddit o

https://www.reddit.com/r/AskHistorians/.../76 trombones led the big parade/ v Jun 5, 2015 - In Merredith Wilson's "The Music Man," title character Harold Hill reminisces about a great historic gathering of marching bands, with a big...

### Seventy-Six Trombones - Lyrics - Soundtrack Lyrics O https://www.stlyrics.com > T > The Music Man ▼

Seventy-Six Trombones lyrics: Harold: Seventy-six trombones led the big parade With a hundred and ten cornets close at hand. They were followed by rows and ...

### Use "DEFINE:" to learn the meaning of words-slang included

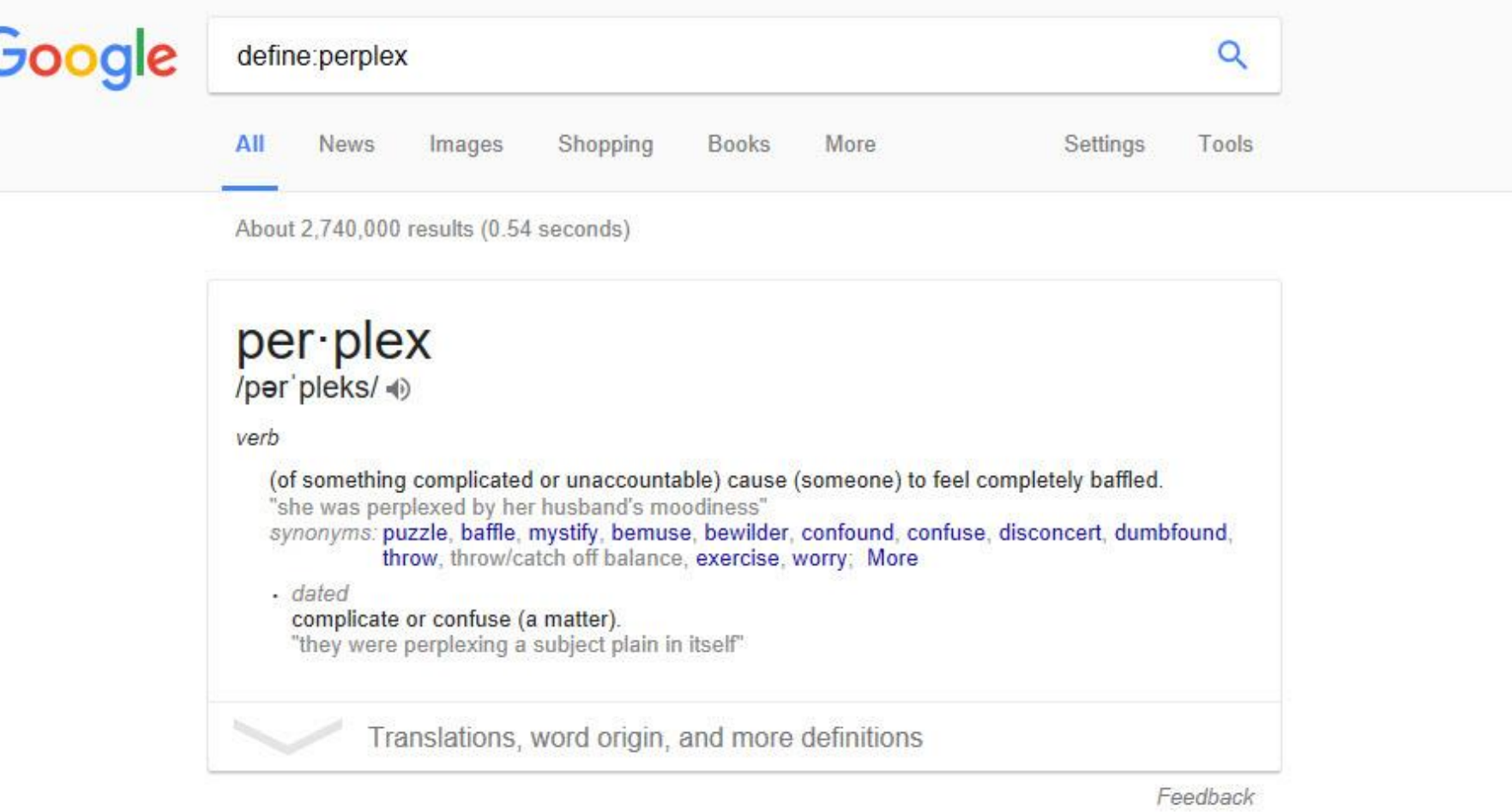

### Perplex | Define Perplex at Dictionary.com

### www.dictionary.com/browse/perplex v

Perplex definition, to cause to be puzzled or bewildered over what is not understood or certain; confuse mentally: Her strange response perplexed me.

Calculator - type in a quick calculation in the search box and get an answer. Use the +, -, \*, / symbols and parentheses to do a simple equation. Google

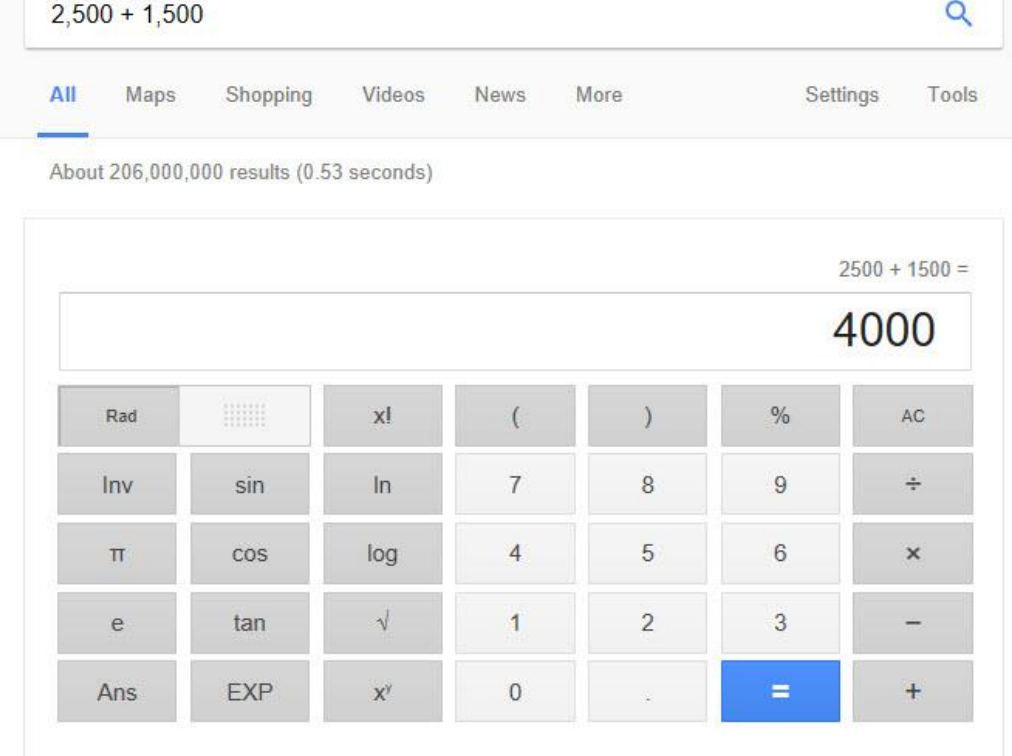

More info

What's The Difference Between A Silverado 1500 and a 2500? - Davis ... news.davischevrolet.com/whats-difference-silverado-1500-2500/▼

Feb 19, 2014 - The two most popular models are the Chevy Silverado 1500 and 2500HD. What's the difference between a Silverado 1500 and 2500 you may ...

### Numrange - Search for a range of numbers (note the two periods between the two

numbers)

Google

number 1 songs 1958 .. 1960

Shopping Images News More

 $\alpha$ 

Tools

Settings

About 5,530,000 results (1.08 seconds)

List of Billboard Hot 100 number-one singles from 1958 to 1969 ... https://en.wikipedia.org/.../List of Billboard Hot 100 number-one singles from 1... v This article is about the American Billboard Hot 100 chart held from 1958-1969. The Billboard Contents. - Pre-Hot 100 · 1958 · 1959 · 1960 · 1961 1962 · 1963 · 1964 · 1965 · 1966 · 1967 ·  $1968 \cdot 1969 \cdot 1970s \rightarrow ...$ 

#### List of Billboard number-one singles of 1958 - Wikipedia

https://en.wikipedia.org/wiki/List of Billboard number-one singles of 1958 v This is a list of number-one songs in the United States during the year 1958 according to ... List of

Billboard number-one singles of 1958 .... 1960-1979.

List of Billboard Hot 100 number-one singles of 1960 - Wikipedia https://en.wikipedia.org/.../List of Billboard Hot 100 number-one singles of 1960 v

These are the Billboard Hot 100 number one hits of 1960. Key. The yellow background ... 1940s . 1950-1958 · 1958-1969 · 1970s · 1980s · 1990s · 2000s · 2010s. See also. Hot 100 Year-end · List of Billboard Hot 100 chart achievements and ...

#### Hot 100 55th Anniversary: Every No. 1 Song (1958-2013) | Billboard

www.billboard.com/articles/.../hot-100-55th-anniversary-every-no-1-song-1958-201... ▼ Aug 2, 2013 - This is the full list of every single song to ever hit No. ... The Kingston Trio, 11/17/ 1958, 1 ... Maurice Williams & The Zodiacs, 11/21/1960, 1.

#### Top 100 Songs of 1958 - Billboard Year End Charts

www.bobborst.com > Pop Culture > Top 100 Songs of the Year ▼

View a list of the top 100 hit songs in the US in 1958 and listen to a short countdown medley of the top 25.

#### US Number One Songs - 1958

www.bobborst.com > Pop Culture > Number One Songs by Year ▼ View a list of the songs that hit number one on the charts in the US in 1958 and listen to a short medley of the songs.

### Site-specific - Use the "site:" operator to search only within a certain website

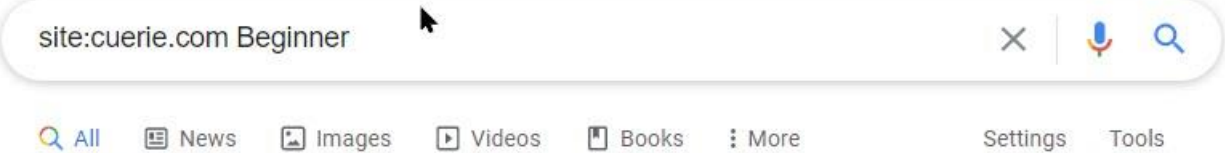

About 66 results (0.47 seconds)

www.cuerie.com > About-CUE-SIGs ▼

### About CUE SIGs | Computer Users of Erie O

Members have a broad spectrum of skills and knowledge, from the beginner just starting out to those with many years of experience. Requirements: The only ...

### www.cuerie.com > file > document-page  $\bullet$  PDF

### April 2019 - Computer Users of Erie O

A Beginner's Guide to Adobe Photoshop Elements! Imagine what you can do with photos! Create a tiger bird or give a 3D effect to a goat! Adobe Photoshop ...

www.cuerie.com › CUE-History ▼

### CUE History | Computer Users of Erie O

Just a mention of the Special Interest Groups includes Genealogy, Apple - Mac, Digital Photography, Beginner and Troubleshooting Workshop and Handheld ...

www.cuerie.com > CUE-Amenities ▼

### CUE Amenities | Computer Users of Erie O

This group is also known as Beginner User Group (BUG). The Beginner User Group, aka 'BUG', is an active part of CUE. Here members get together and go ...

### Site-specific - Use the "site:" operator to search only within a certain website

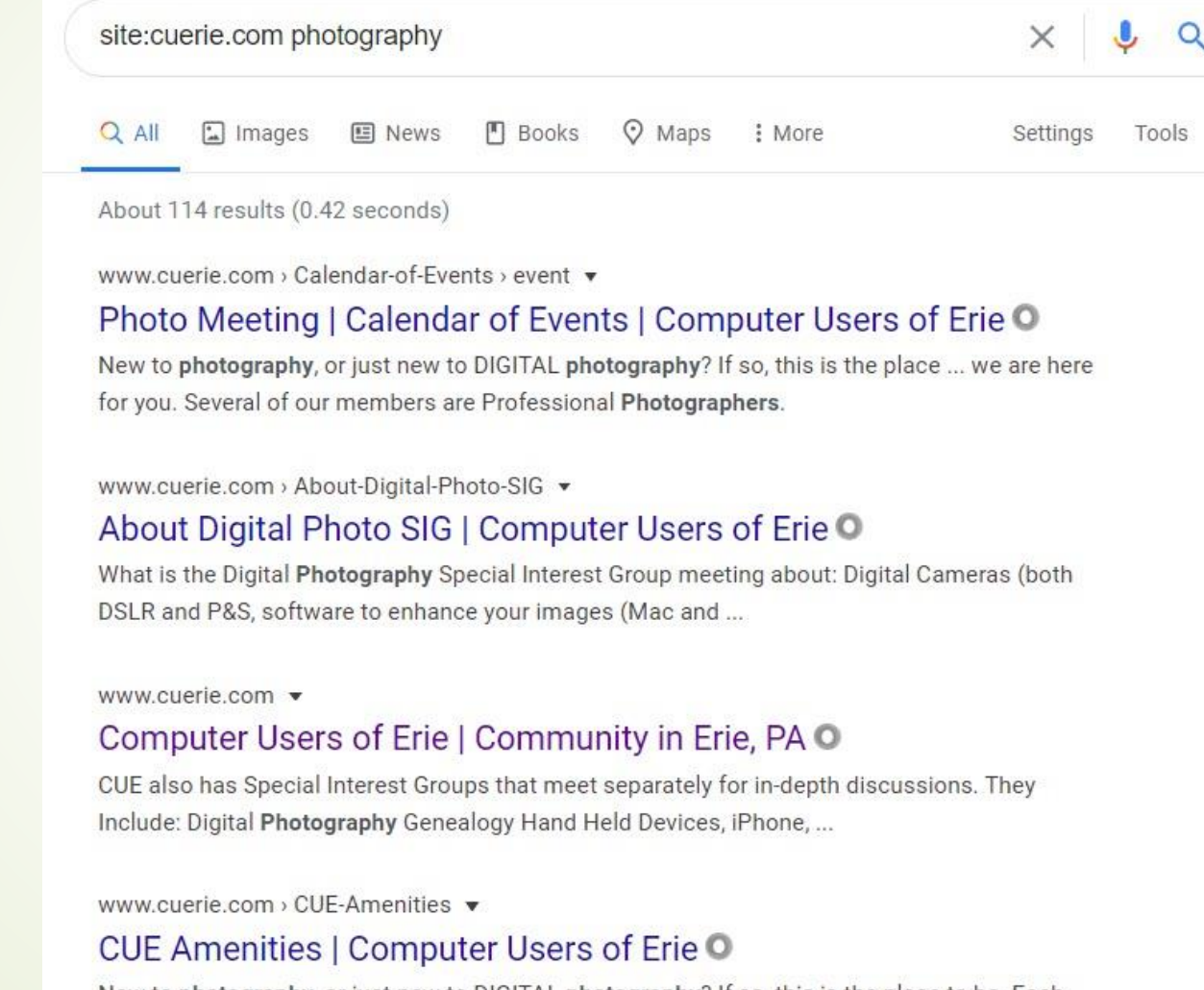

New to **photography**, or just new to DIGITAL **photography**? If so, this is the place to be. Each month members examine a facet of this new exciting imaging ...

### Have a UPC code?

Google

763649053454

All

Maps Videos Images

Shopping More

Settings Tools

 $\alpha$ 

About 1,810 results (0.79 seconds)

### UPC 763649053454 - Seagate Backup Plus 5 TB External Hard Drive ... www.upcitemdb.com/upc/763649053454 ▼

Seagate Backup Plus 5tb Desktop External Hard Drive Usb 3.0 Stdt5000100 As Is.Seagate Backup Plus 5TB Desktop External Hard Drive with Mobile Device Backup US.Seagate Backup Plus 5TB USB 3.0 Desktop External Hard Drive.

### Seagate Backup Plus 5 TB, External, 5900 RPM (STDT5000100) Hard ...

www.ebay.com › ... › See more Seagate Backup Plus 5TB, External, 5900RPM (STDT... ▼ **★★★★** Rating: 4.5 - 48 reviews Product Identifiers. Brand, Seagate. Model, Backup Plus. UPC, 763649053454. Key Features. Enclosure, External. Capacity, 5TB. Buffer Size, 64MB. Hard Drive ...

### UPC 763649053454 Seagate Backup Plus 5TB Desktop External ...

https://www.buycott.com > Electronics > Computers & Accessories > Data Storage  $\star$ UPC 763649053454, Learn about Seagate Backup Plus 5 Tb Desktop External Hard Drive With Mobile Device Backup Usb 3.0 (Stdt5000100) 763649053454 ...

### Seagate Backup Plus Desktop 5TB External USB 3.0/2.0 Hard Drive ...

www.bestbuy.com > ... > Hard Drives & Storage > External Hard Drives ▼ \*\*\*\*\* Rating: 4.6 - 1,804 reviews - \$121.99 - In stock Store up to 5TB of media on this Seagate Backup Plus STDT5000100 external hard drive, which features Protect, Save and Share features that enable simple ...

### Search with possible word

Google

### cause of muddled voice calls

News Images Videos Shopping Settings All More

 $\alpha$ 

Tools

About 4,390,000 results (0.68 seconds)

### Recognizing and Categorizing Symptoms of Voice Quality Problems ... www.cisco.com > ... > Configuration Example and TechNotes  $\star$

May 24, 2016 - It can be heard at either end of the call, in varying degrees and with many ... For example, static on the line can cause some form of voice distortion. .... If this occurs rapidly it can be confused with some form of garbled voice.

### What Affects Voice Quality in VoIP Calls? - LifeWire O

### https://www.lifewire.com > ... > VoIP How-To Guides & Resources  $\blacktriangledown$

Apr 15, 2016 - But still, people are very finicky about voice quality in VoIP because they are used for years to the impeccable quality of landline phones.

### 5 Curable Causes of Poor VoIP Call Quality - voip-info.org o www.voip-info.org/wiki/view/5+Curable+Causes+of+Poor+VoIP+Call+Quality v

May 15, 2015 - If you are using a VoIP phone system, there is a good chance you have experienced poor call quality. This article discusses the causes of VoIP ...

### Migraine symptoms: Transient Aphasia - Migraine.com <sup>of</sup> https://migraine.com/blog/migraine-symptoms-transient-aphasia/

Jan 24, 2012 - Physicians call this Transient Aphasia, because it is not a permanent deficit. ... fire in an abnormal way and our brains can become confused. ... Remember to create an auto dial number for ICE on your phone (In Case of ...

### Similar terms - Use the "~" symbol to return similar terms.

cause of ~muddled voice calls Q News Images Videos Shopping More Settings Tools

About 4,390,000 results (0.64 seconds)

Google

#### Recognizing and Categorizing Symptoms of Voice Quality Problems ... www.cisco.com › ... › Configuration Example and TechNotes ▼

May 24, 2016 - It can be heard at either end of the call, in varying degrees and with many ... For example, static on the line can cause some form of voice distortion. .... If this occurs rapidly it can be confused with some form of garbled voice.

### What Affects Voice Quality in VoIP Calls? - LifeWire O

#### https://www.lifewire.com › ... › VolP How-To Guides & Resources ▼

Apr 15, 2016 - But still, people are very finicky about voice quality in VoIP because they are used for years to the impeccable quality of landline phones.

#### 5 Curable Causes of Poor VolP Call Quality - voip-info.org o www.voip-info.org/wiki/view/5+Curable+Causes+of+Poor+VoIP+Call+Quality v

May 15, 2015 - If you are using a VoIP phone system, there is a good chance you have experienced poor call quality. This article discusses the causes of VoIP ...

#### Troubleshooting VoIP Call Quality Issues: 5 Common Causes <sup>®</sup>

https://www.atlantech.net/.../troubleshooting-voip-call-quality-issues-5-common-cause... \* Sep 27, 2016 - Are you dealing with crackling calls or frequently dropped service? Discover the causes of five of the most common VoIP quality issues.

#### Migraine symptoms: Transient Aphasia - Migraine.com <sup>®</sup> https://migraine.com/blog/migraine-symptoms-transient-aphasia/

Jan 24, 2012 - Physicians call this Transient Aphasia, because it is not a permanent deficit. ... fire in an abnormal way and our brains can become confused. ... Remember to create an auto dial number for ICE on your phone (In Case of ...

### Using Reverse Image Search – You want to identify an image

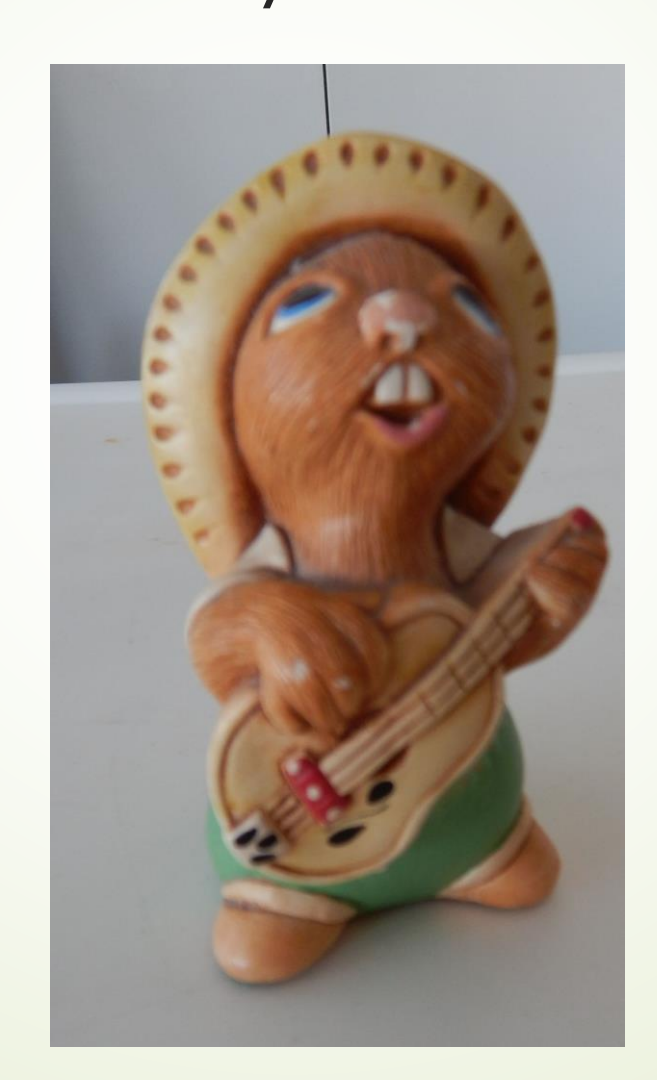

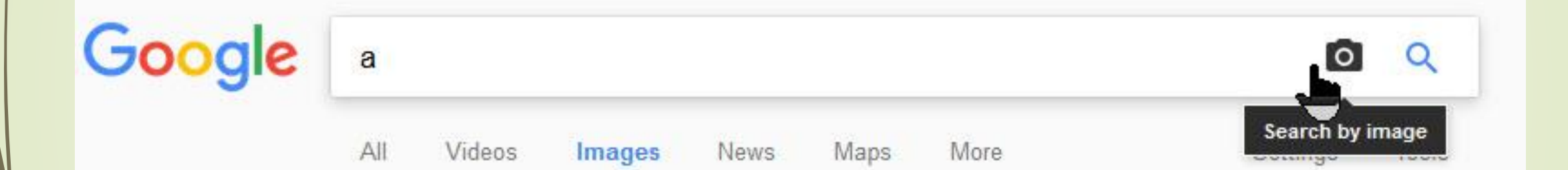

### You can Drag, Upload, or link to a picture

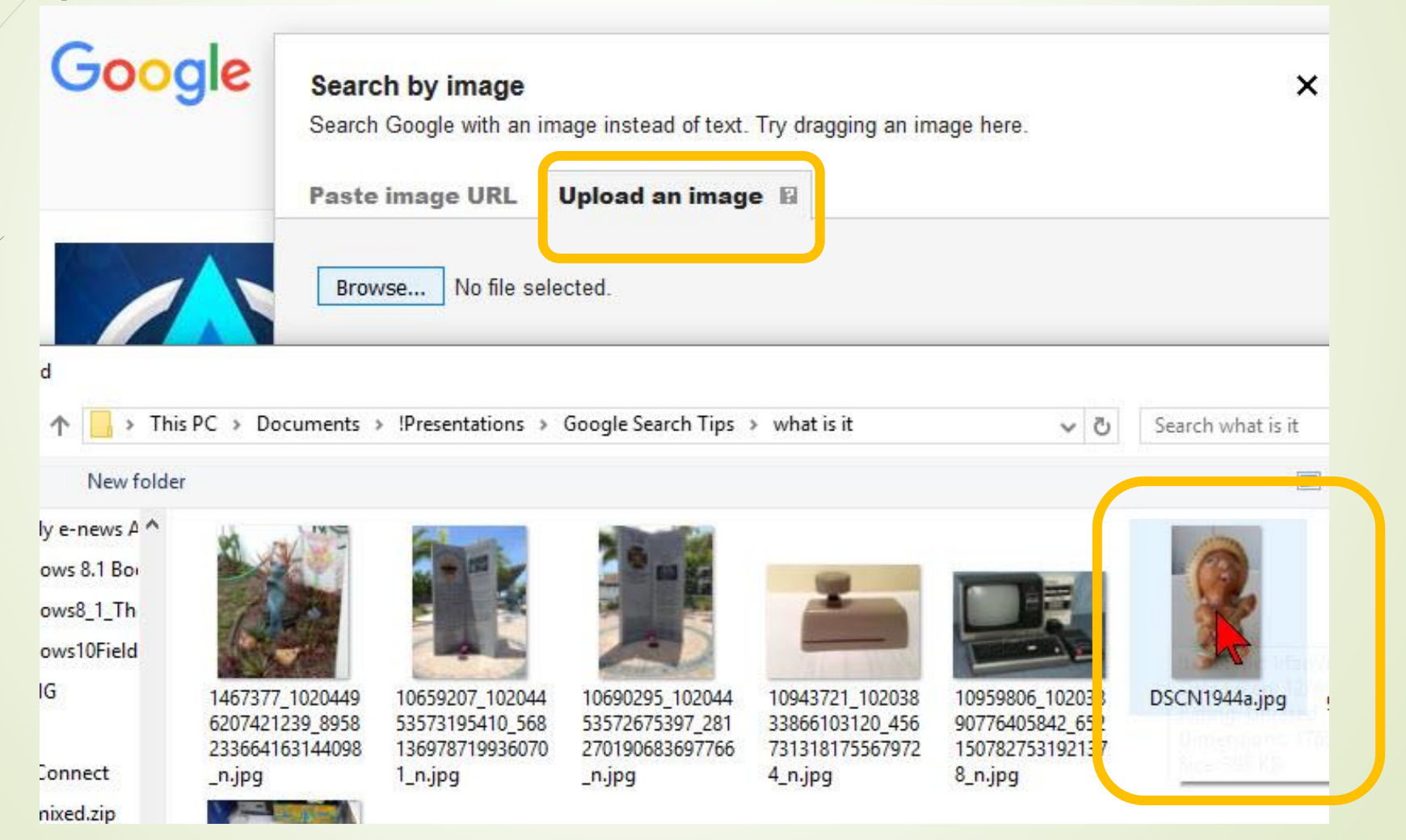

### Google tries to guess

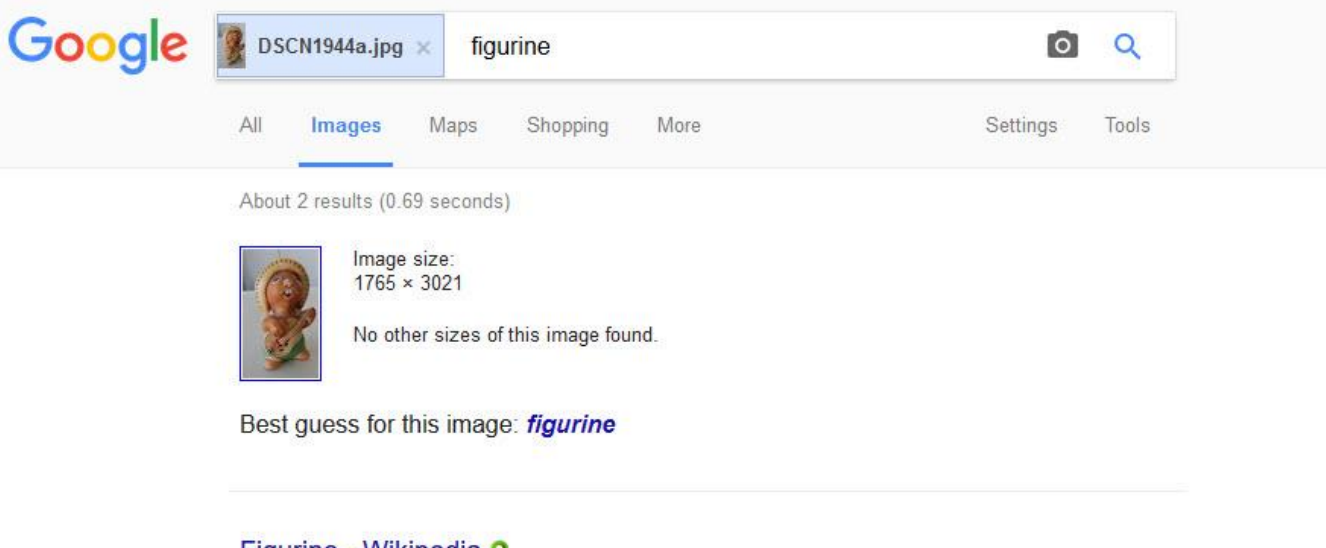

### Figurine - Wikipedia o

https://en.wikipedia.org/wiki/Figurine v

A figurine or statuette is a small statue that represents a human, deity or animal, or in practice a pair or small group of them. Figurines have been made in many ...

#### Figurine - definition of figurine by The Free Dictionary o www.thefreedictionary.com/figurine

A small molded or sculptured figure; a statuette. [French, from Italian figurina, diminutive of figura, figure, from Latin figūra; see figure.] American Heritage® ...

#### Visually similar images

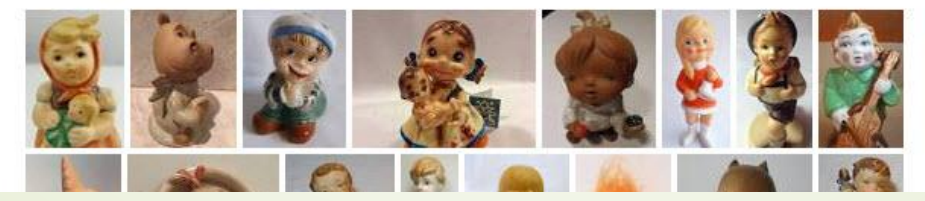

### Good Find – Pendelfin Figurine

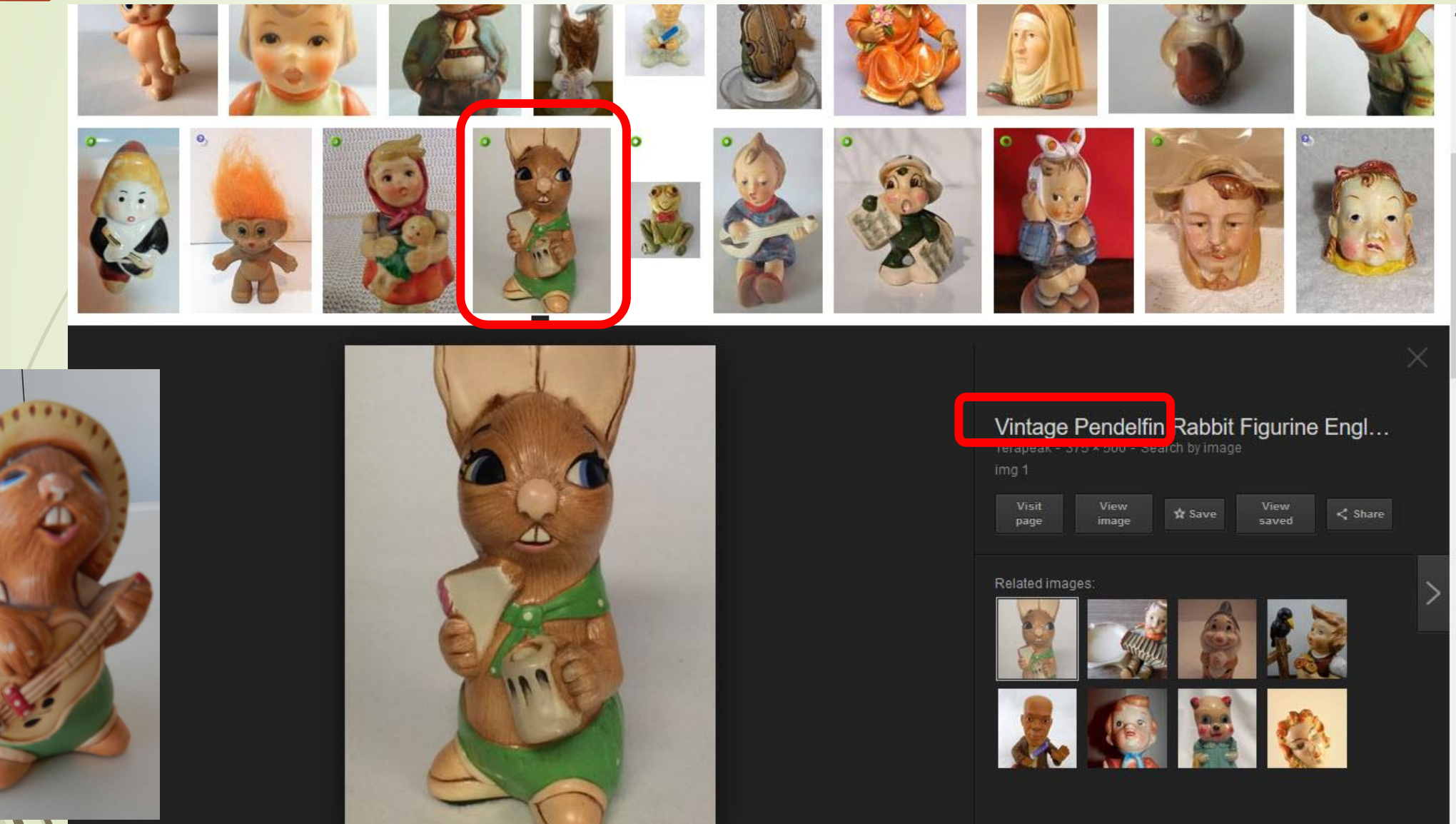

### We found the set

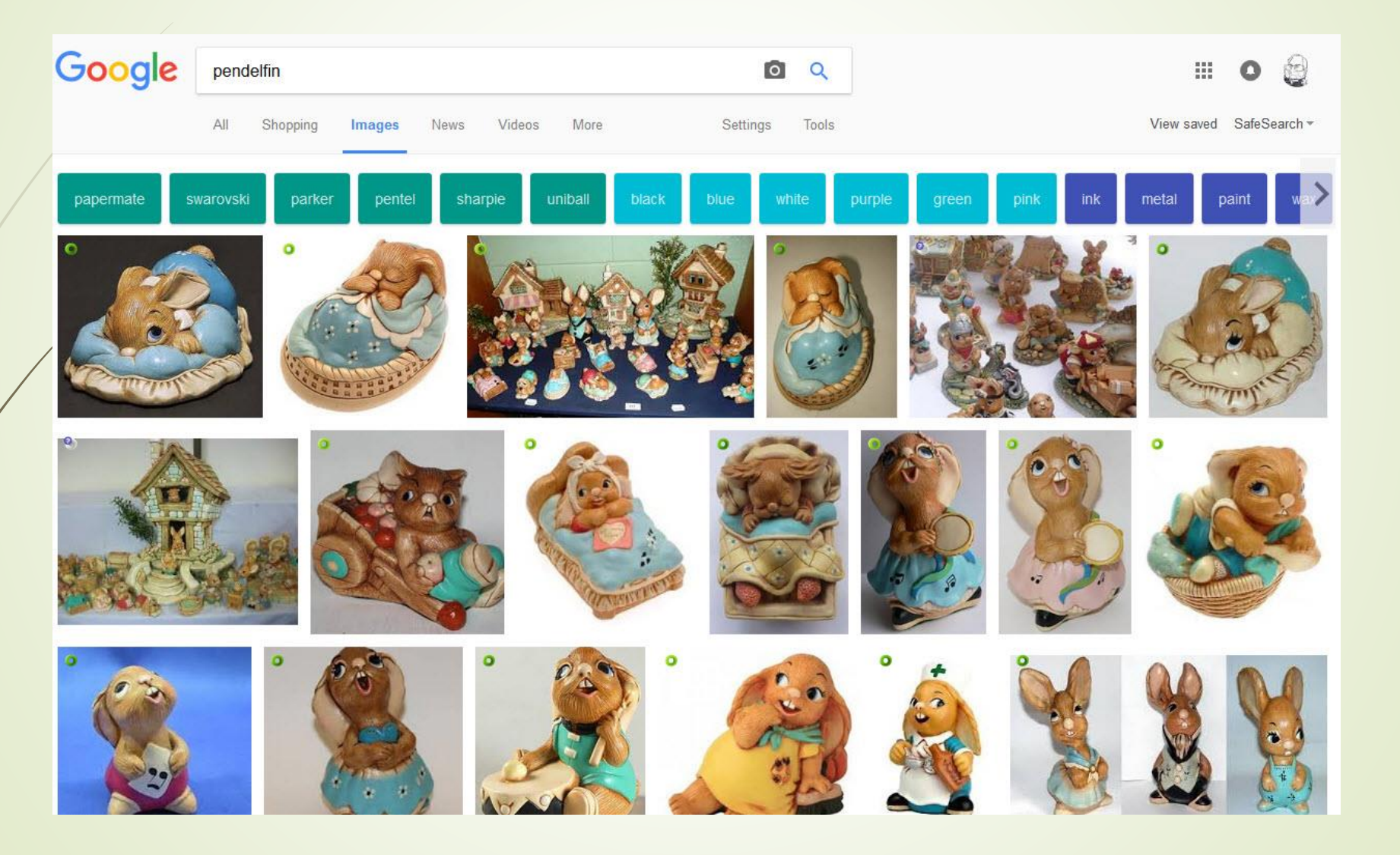

### Your Search Time should be more Productive NOW !!

### **Your Search**

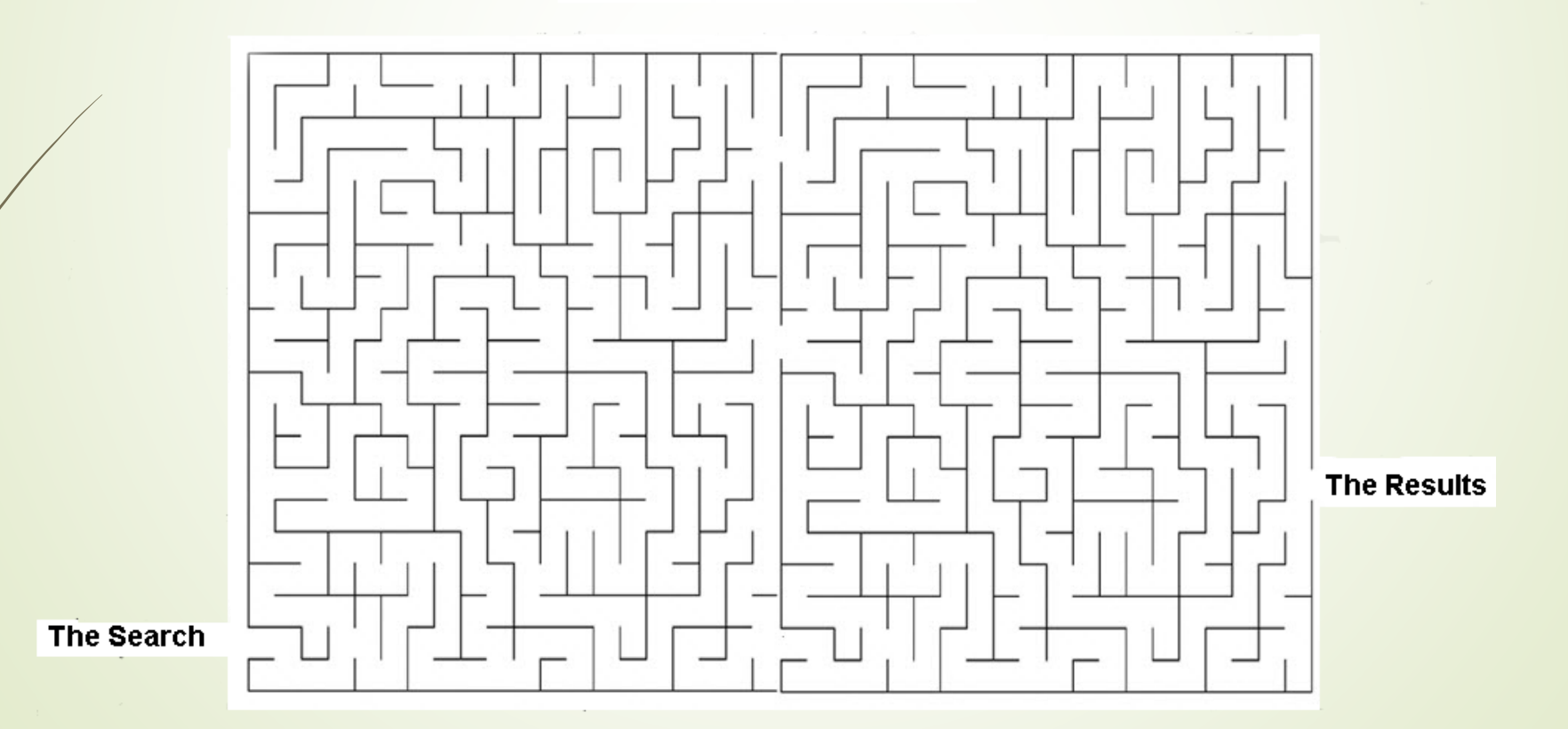

 $\sigma_{\rm{max}}=0.05$ 

### Questions?

Search with Better Results Hewie Poplock info@hewie.net

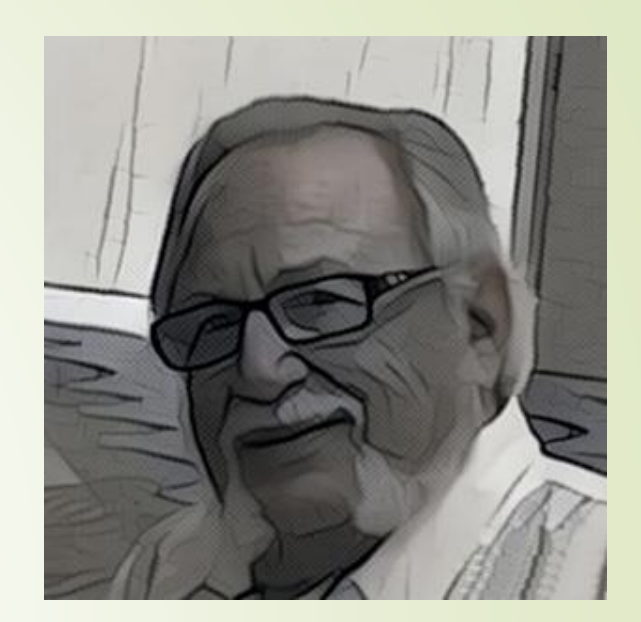

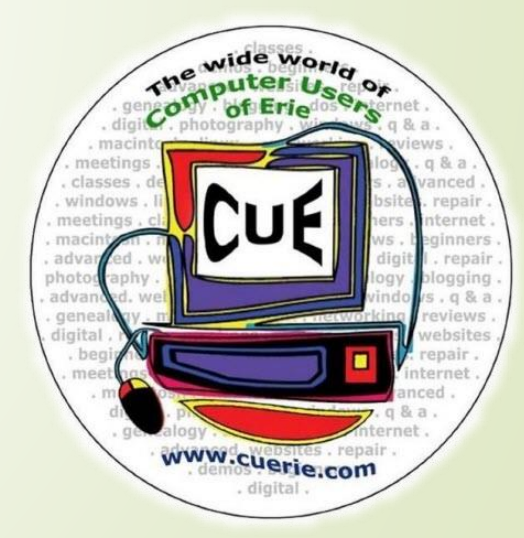